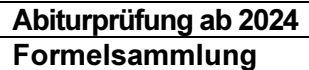

Berufliches Gymnasium (TG) 1.5.2 Informationstechnik

# Formelsammlung

# 1.5.2 TG Informationstechnik

# Formelsammlung Allgemein

Version: V 4.57

Gültig ab Abitur 2024

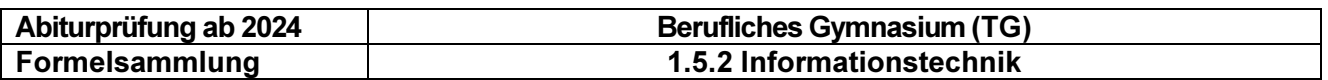

# Inhaltsverzeichnis:

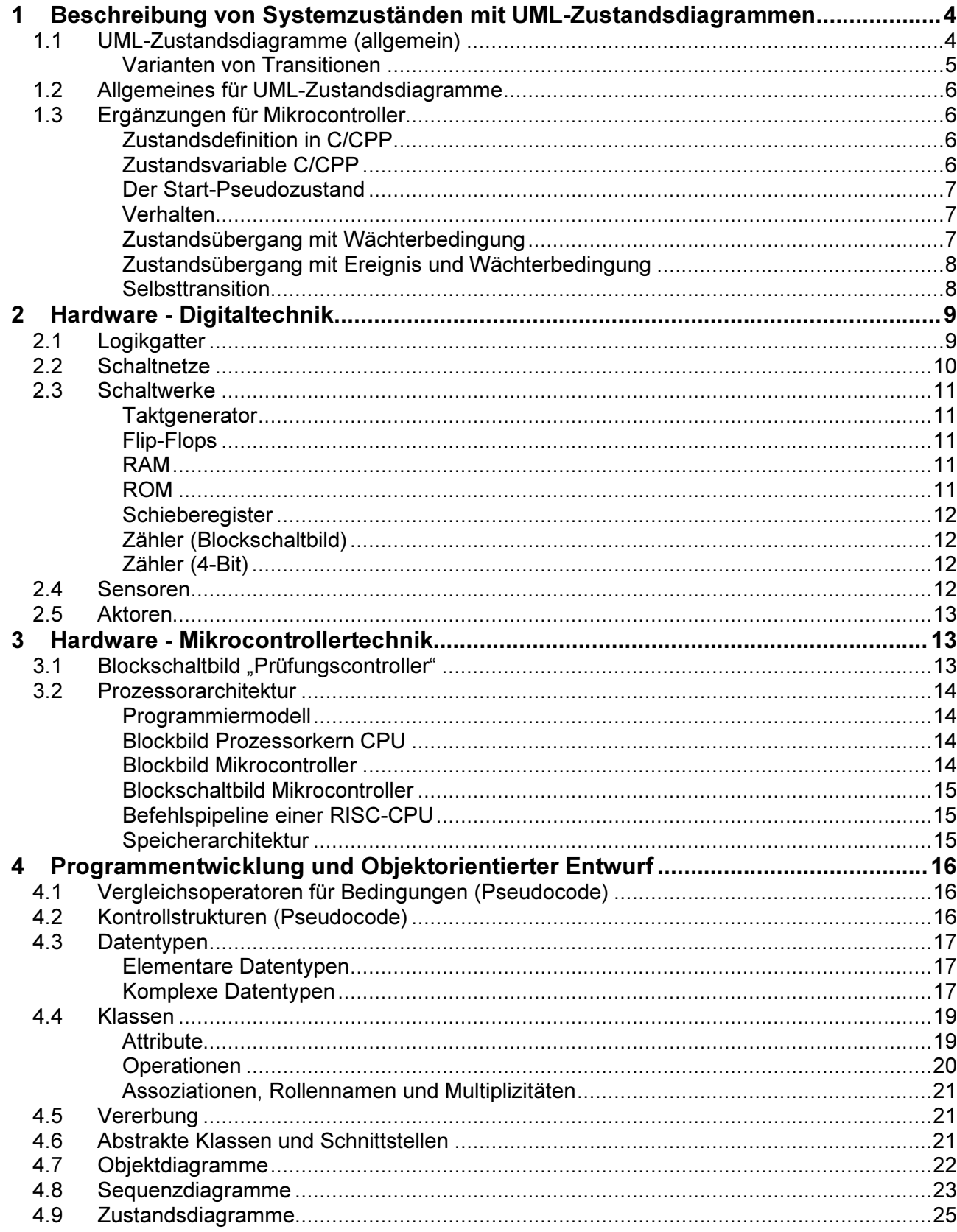

# MINISTERIUM FÜR KULTUS, JUGEND UND SPORT BADEN-WÜRTTEMBERG

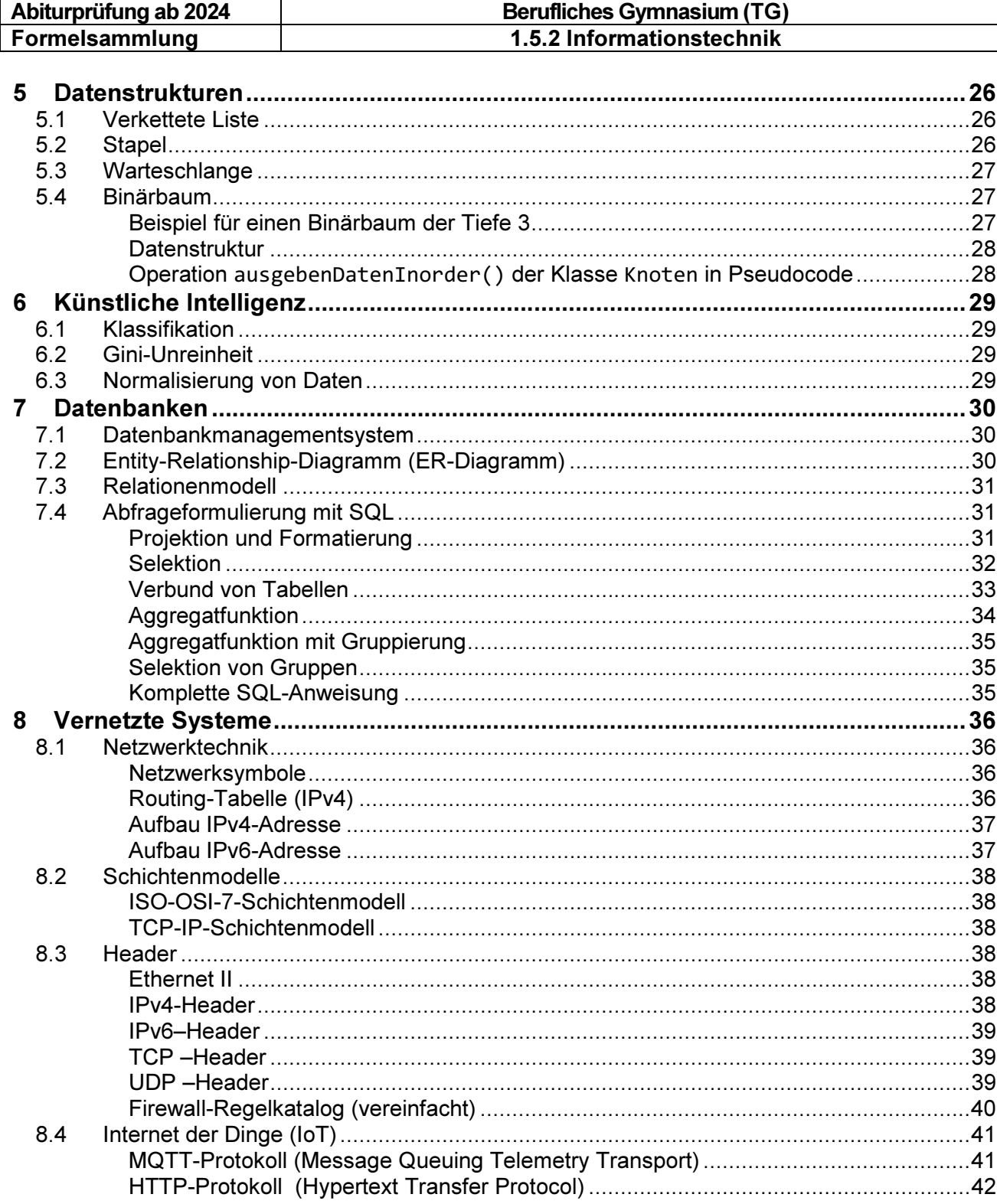

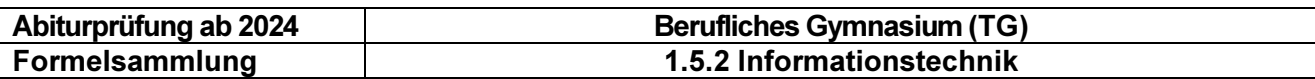

# 1 Beschreibung von Systemzuständen mit UML-Zustandsdiagrammen

### 1.1 UML-Zustandsdiagramme (allgemein)

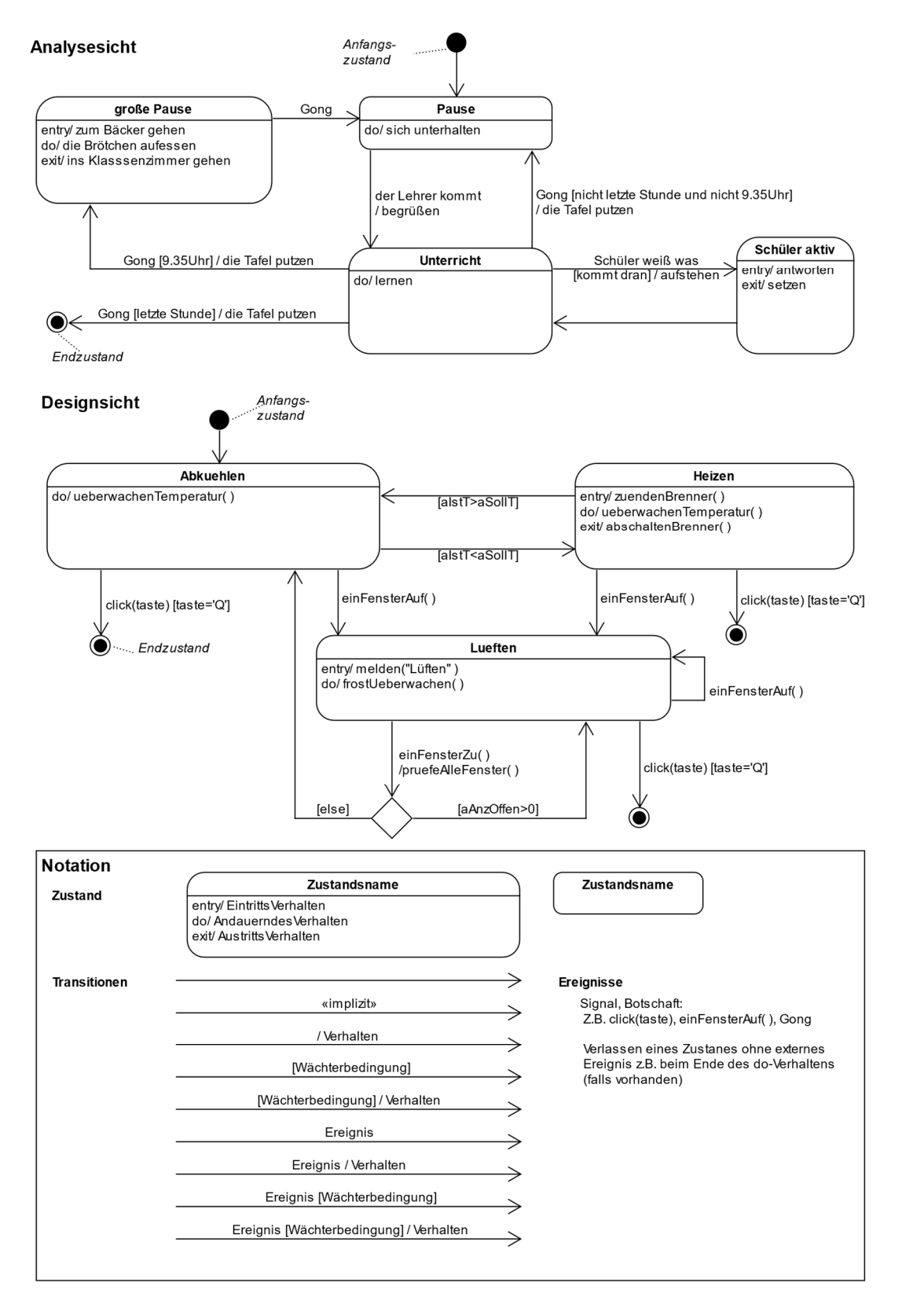

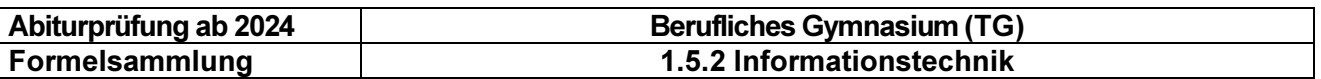

#### Varianten von Transitionen

Transitionen bezeichnen Zustandsübergänge und werden als Pfeil mit offener Spitze vom Ausgangszustand zum Zielzustand gezeichnet.

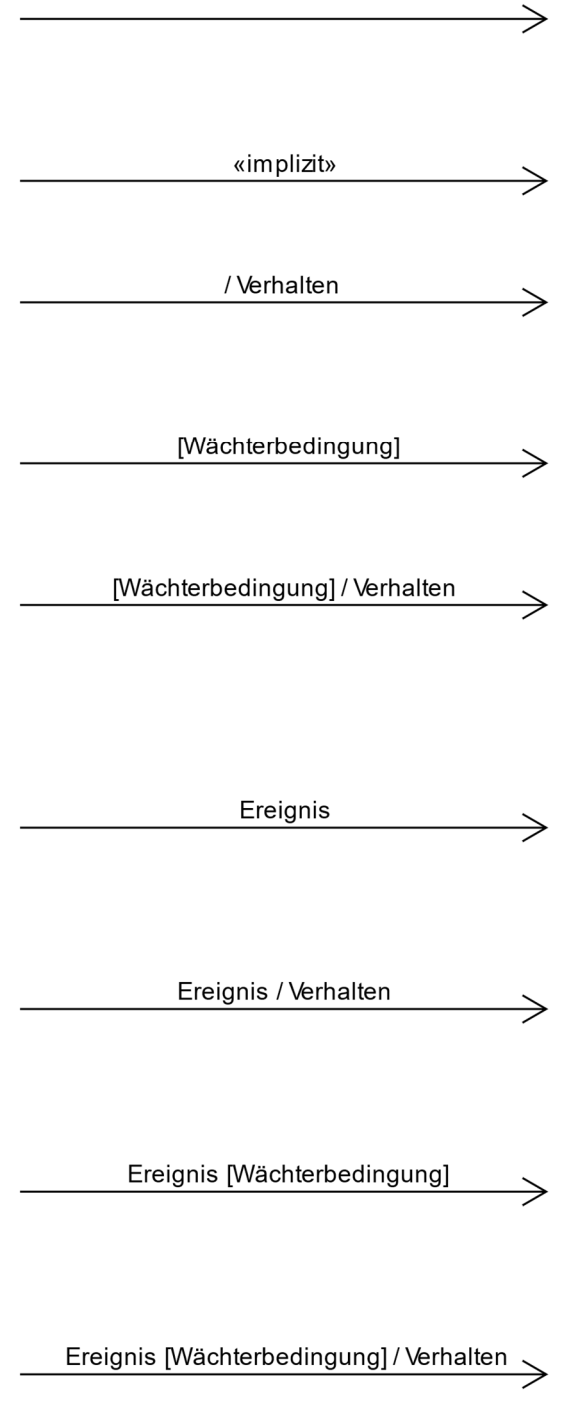

#### a) Transition ohne Beschriftung:

Sie bewirkt einen unmittelbaren Zustandswechsel, nachdem das entry-Verhalten beendet wurde.

Alternative zu a)

#### b) Transition mit Verhalten:

Verhalten wie bei a). Zusätzlich wird beim Zustandswechsel noch das Verhalten ausgeführt.

#### c) Transition mit Wächterbedingung: Sie bewirkt einen Zustandswechsel, sobald die Wächterbedingung erfüllt ist.

#### d) Transition mit Wächterbedingung und Verhalten:

Sie bewirkt einen Zustandswechsel, sobald die Wächterbedingung erfüllt ist. Beim Zustandswechsel wird das Verhalten ausgeführt.

#### e) Transition mit Ereignis:

Sie bewirkt einen Zustandswechsel beim Eintreten des Ereignisses.

#### f) Transition mit Ereignis und Verhalten:

Verhalten wie bei d). Zusätzlich wird beim Zustandswechsel noch das Verhalten ausgeführt.

#### g) Transition mit Ereignis und Wächterbedingung:

Verhalten wie bei d), falls zusätzlich die Wächterbedingung erfüllt ist.

#### h) Transition mit Ereignis. Wächterbedingung und Verhalten

Verhalten wie bei f). Zusätzlich wird beim Zustandswechsel noch das Verhalten ausgeführt.

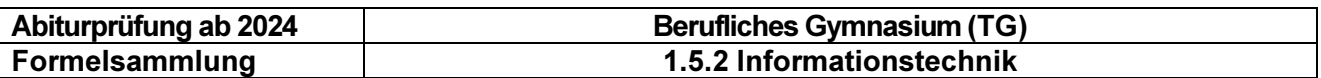

#### 1.2 Allgemeines für UML-Zustandsdiagramme

- $\checkmark$  ISR klein halten => Zustandsänderung mit Variable, Funktionsaufrufe wenn möglich vermeiden
- $\checkmark$  Funktionen = Operationen, wenn möglich mit Kleinbuchstaben beginnen
- $\checkmark$  init() bzw. setup() sollte als Verhalten nach Start beschrieben werden und nicht unbedingt als Anfangszustand
- $\checkmark$  Keine Unterscheidung UML-Ereignis und HW-Ereignis => somit isr\_name() als Ereignis möglich
- $\checkmark$  #define bzw. enum-Werte mit Großbuchstaben
- $\checkmark$  Guard = Wächter didaktische Interpretation => HW-IR-Einheit als "Aufpasser" der eine Flagge zeigt und somit die Bedingung erfüllt für ein HW-Ereignis

#### 1.3 Ergänzungen für Mikrocontroller

Hinweis: Die folgenden Codebeispiele sind nicht verbindlich

#### Zustandsdefinition in C/CPP

Zuständen sollten aus Gründen der Übersichtlichkeit Namen gegeben werden. Dadurch wird der Zusammenhang von Zustandsdiagramm und Programm verdeutlicht.

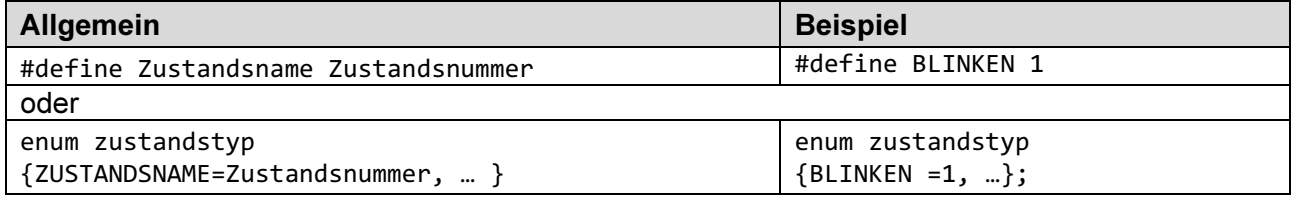

#### Zustandsvariable C/CPP

Ein Zustand kann durch eine Zustandsvariable gekennzeichnet werden:

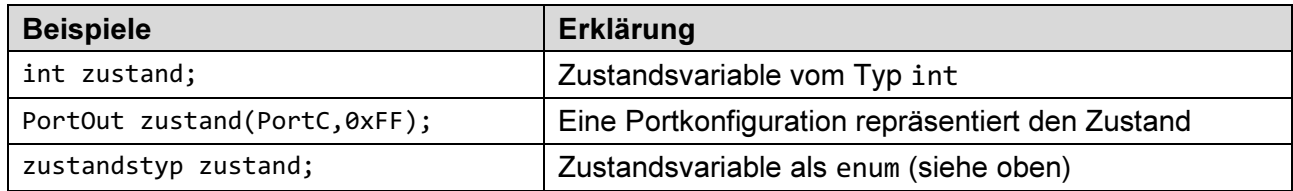

Hinweis: Eine Zustandsvariable kann auch ein Ausgangsport des Mikrocontrollers sein (2. Beispiel). In diesem Fall bewirkt ein Zustandswechsel gleichzeitig, dass die Ausgänge entsprechend dem neuen Zustand angepasst werden.

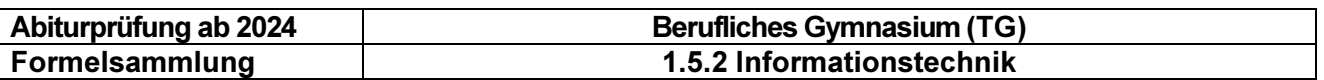

#### Der Start-Pseudozustand

Die meisten Zustandsdiagramme beginnen mit einem Start-Pseudozustand:

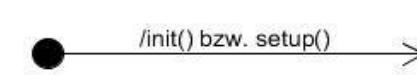

Der ausgefüllte Kreis symbolisiert den Startpunkt des Zustandsdiagramms. Oft ist er mit dem Start des Mikrocontrollerprogramms gleich zu setzen. Danach kommt als erstes Verhalten der Initialisierungsaufruf.

#### Verhalten

Verhalten sind Operationen oder Anweisungen, die an bestimmten Stellen des Zustandsdiagramms ausgeführt werden

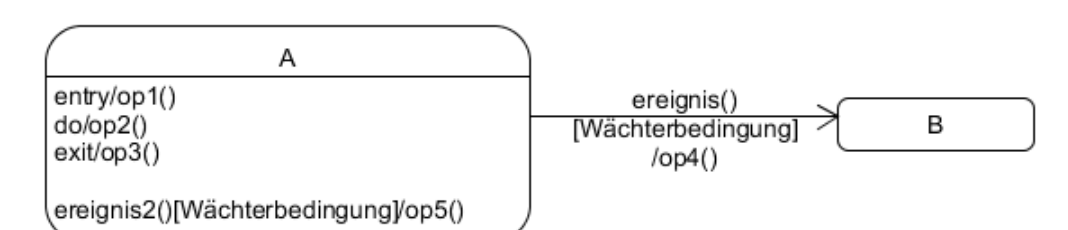

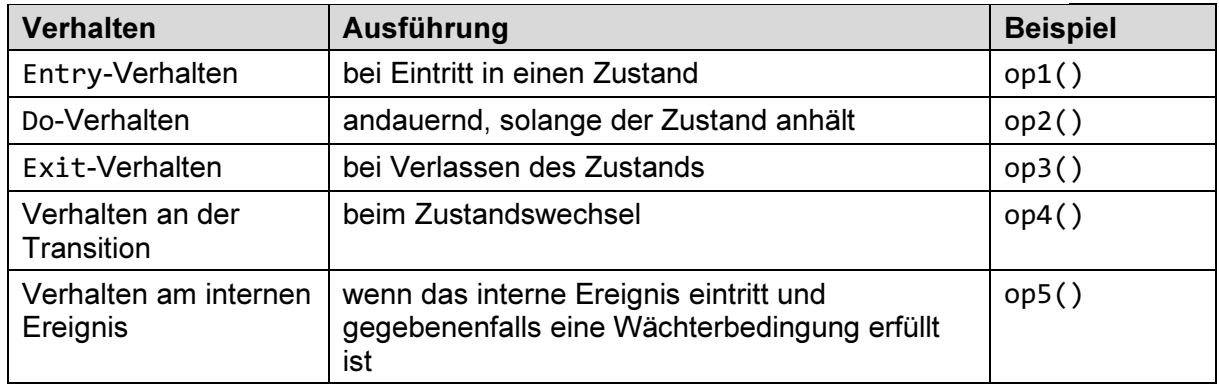

#### Zustandsübergang mit Wächterbedingung

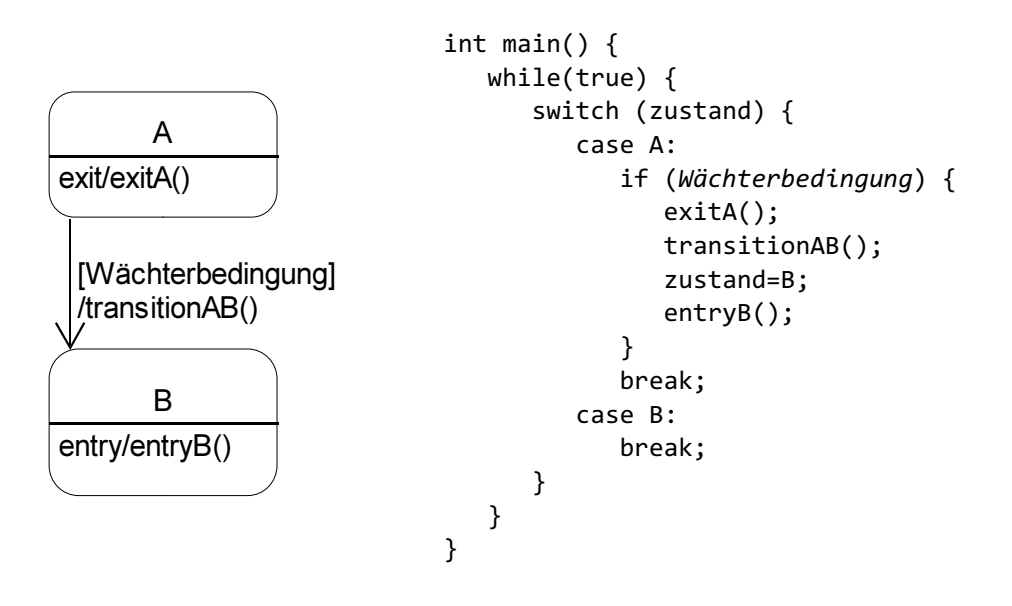

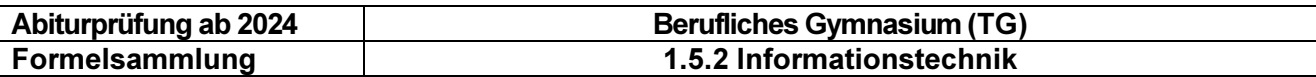

In der Endlosschleife wird zuerst der Zustand geprüft. Falls sich der Mikrocontroller im Zustand A befindet, wird die Wächterbedingung an der Transition überprüft. Falls die Wächterbedingung erfüllt ist, erfolgt der Zustandswechsel. Es werden dann in folgender Reihenfolge die Verhalten ausgeführt:

- 1. Exit-Verhalten von Zustand A: exitA()
	-
- 2. Verhalten an der Transition: transitionAB()
- 3. Zustandswechsel: zustand=B
- 4. Entry-Verhalten von Zustand B: entryB()

#### Zustandsübergang mit Ereignis und Wächterbedingung

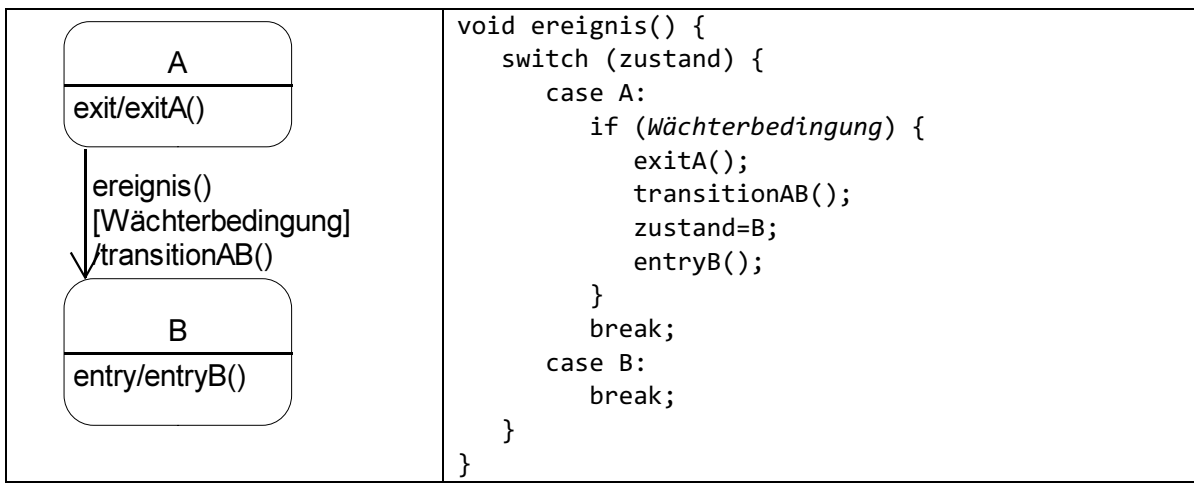

Es gibt Aufruf- und Signal-Ereignisse. Bei Signal-Ereignissen handelt es sich um Interrupts. Als Ereignisbezeichnung wird der Name der Interrupt Service Routine isr ereignis() verwendet.

In der ISR wird zuerst der Zustand geprüft. Falls sich der Mikrocontroller im Zustand A befindet, wird die Wächterbedingung an der Transition überprüft. Falls die Wächterbedingung erfüllt ist, erfolgt der Zustandswechsel. Es wird dann in folgender Reihenfolge das Verhalten ausgeführt:

- 1. Exit-Verhalten von Zustand A: exitA() 2. Verhalten an der Transition: transitionAB() 3. Zustandswechsel: zustand=B
- 4. Entry-Verhalten von Zustand B: entryB()

#### Selbsttransition

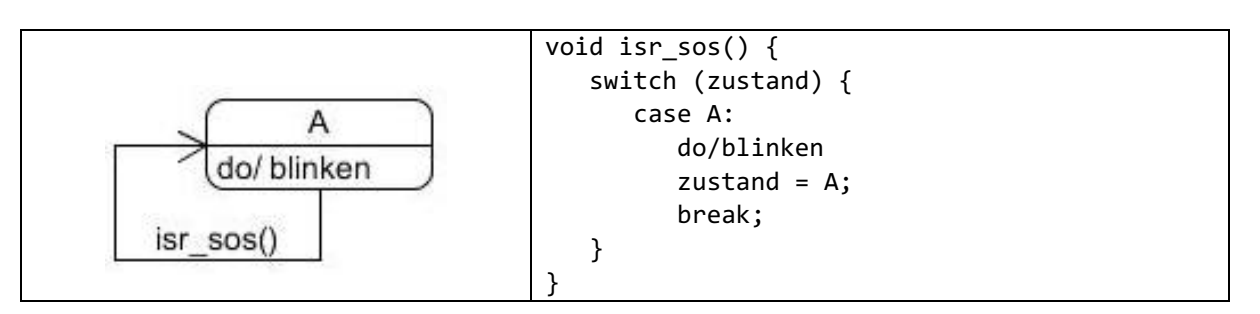

In der ISR isr\_sos() wird zuerst der Zustand geprüft. Falls sich der Mikrocontroller im Zustand A befindet, wird die Wächterbedingung, falls vorhanden, an der Transition überprüft. Falls die Wächterbedingung erfüllt ist, erfolgt der Zustandswechsel wieder nach A.

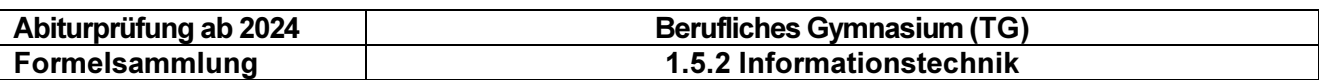

# 2 Hardware - Digitaltechnik

#### 2.1 Logikgatter

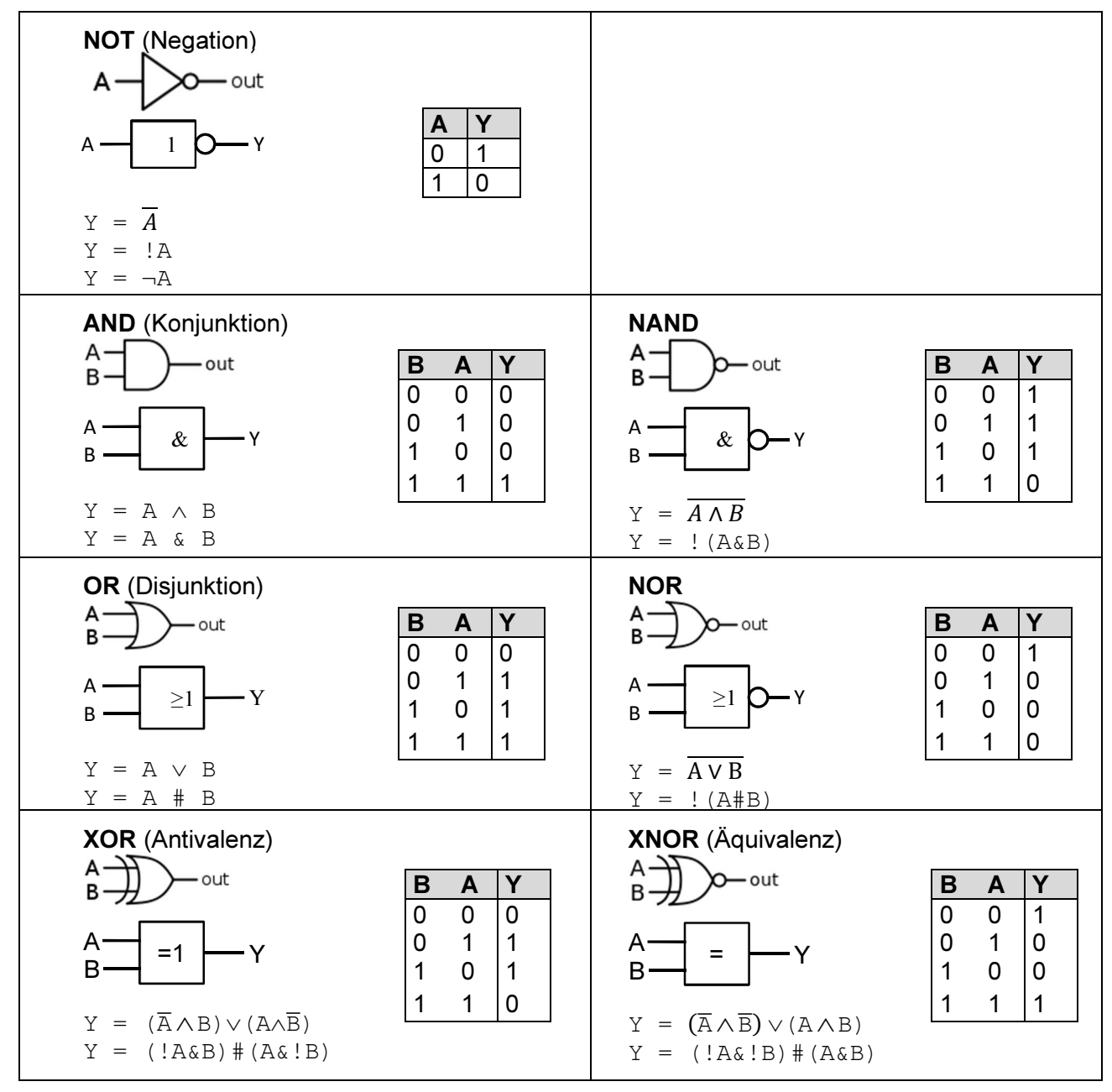

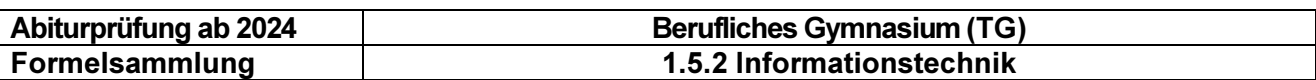

#### 2.2 Schaltnetze

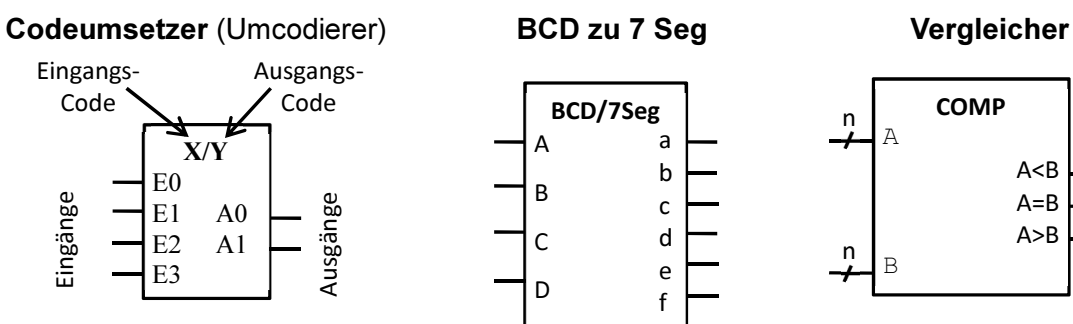

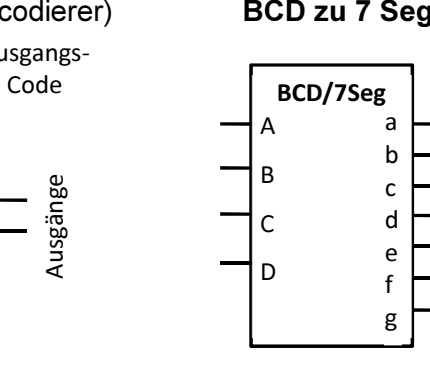

 $C<sub>o</sub>$  = Carry OUT  $S = Summe$ 

B C<sub>O</sub> Σ

 $A \sim S$ 

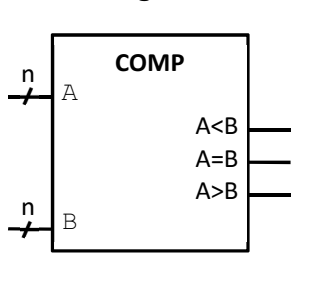

BSB Codewandler Halbaddierer

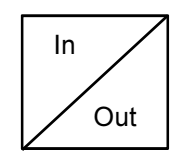

MUX (8 zu 1)

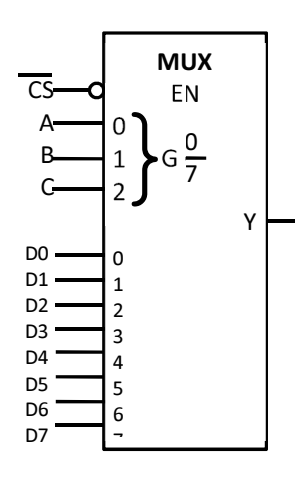

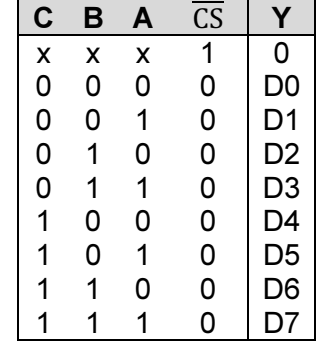

 $x =$  don't care

Volladdierer

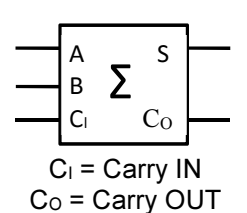

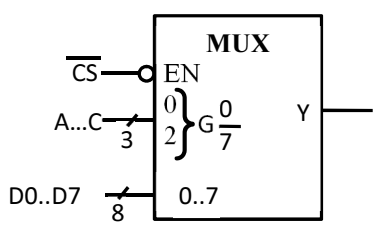

Adress- und Datenleitungen können auch zusammengefasst werden

CS = chip select (low active)

DEMUX (1 zu 4) Decodierer

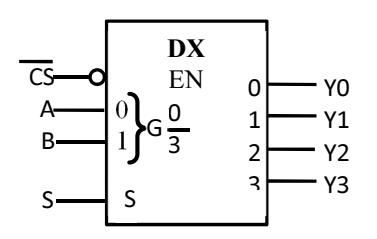

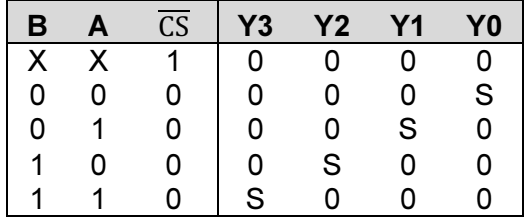

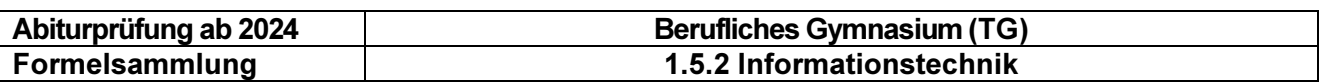

#### 2.3 Schaltwerke

#### **Taktgenerator**

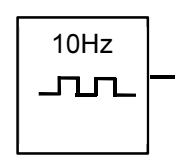

#### Flip-Flops

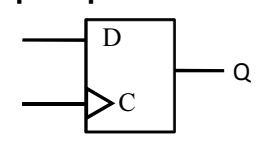

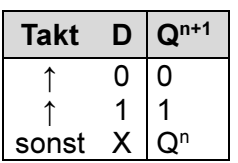

#### D-Flip-Flop RS-Flip-Flop

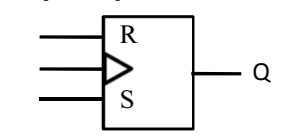

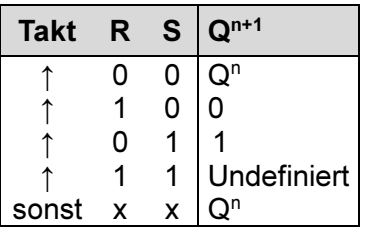

#### RAM

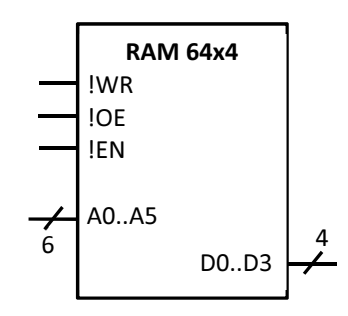

#### Schreib-Lese-Speicher mit 64 mal 4 Bit

- 4-Bit Registerbreite
- 64 Register gesamt
- A0-A5: Adresseingänge
- D0-D3: Ein-/Ausgabe des Speicherinhalts
- WR=0: lesen (von D0-D3 in den Speicher)
- WR=1: schreiben (vom Speicher an D0-D3) OE=1: Hochohmig
- OE=0: Speicherinhalt lesen
- EN=0: aktiviert den Baustein

#### ROM

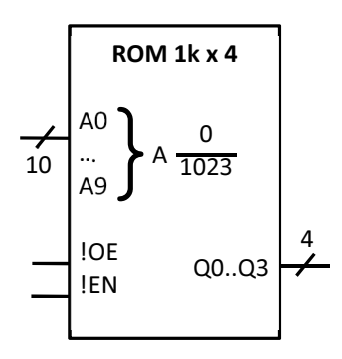

#### Festwertspeicher mit 1024 (1KiBi) mal 4 Bit

- A0-A9: Adresseingänge
- OE=1: Hochohmig
- OE=0: Speicherinhalt lesen
- EN=0: aktiviert den Baustein
- Q0-Q3: Wert der Speicherzelle an Adresse A

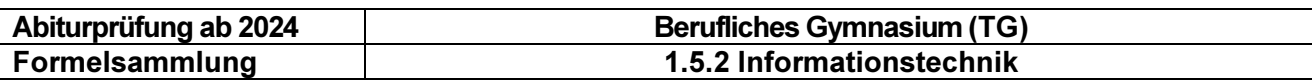

#### **Schieberegister**

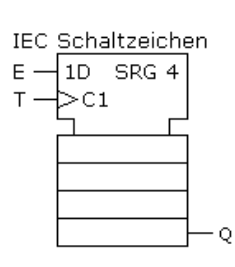

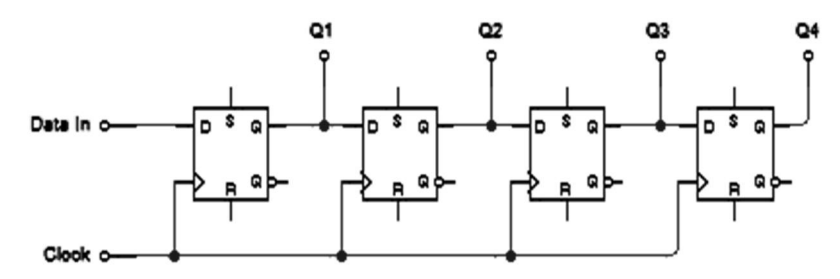

Beispiel: Seriell In => Parallel Out

### Zähler (Blockschaltbild)

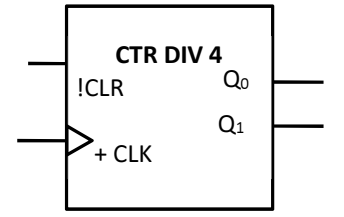

#### Zähler (4-Bit)

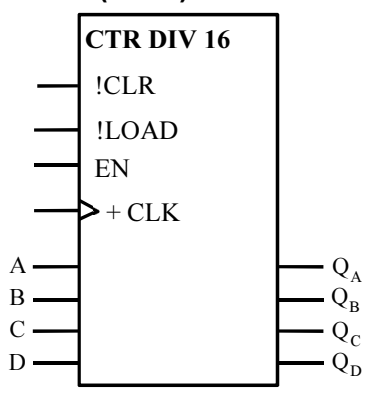

#### 2.4 Sensoren

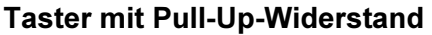

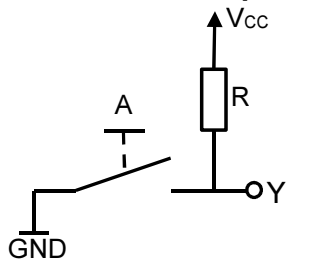

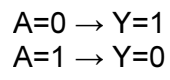

Mit jeder steigenden Flanke an CLK wird der Zählerwert um 1 erhöht. Nach dem maximalen Wert wird der Zählwert wieder auf 0 gesetzt.

- CTR: Zähler (counter)
- DIV 4: 4 verschiedene binäre Zustände
- CLR = 0 setzt den Counter auf den Wert 0 zurück
- Q<sup>n</sup> gibt den Zählerzustand aus
- CTR: Zähler (counter)
- DIV 16: 16 verschiedene binäre Zustände
- Vorwärtszähler (+)
- EN = 1 und die positive Taktflanke führen zum nächsten Zählzustand
- Mit LOAD = 0 kann ein Anfangszustand geladen werden
- CLR = 0 setzt den Counter auf den Wert 0 zurück

#### Taster mit Pull-Up-Widerstand Taster mit Pull-Down Widerstand

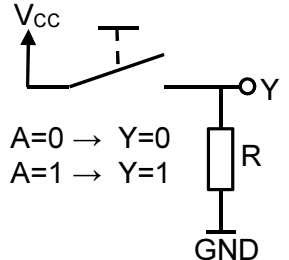

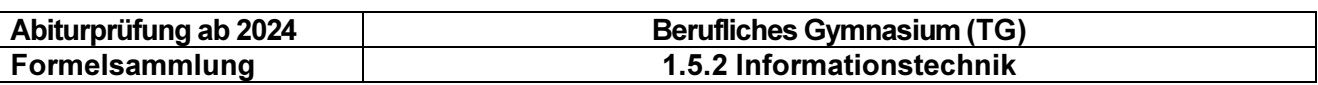

#### 2.5 Aktoren

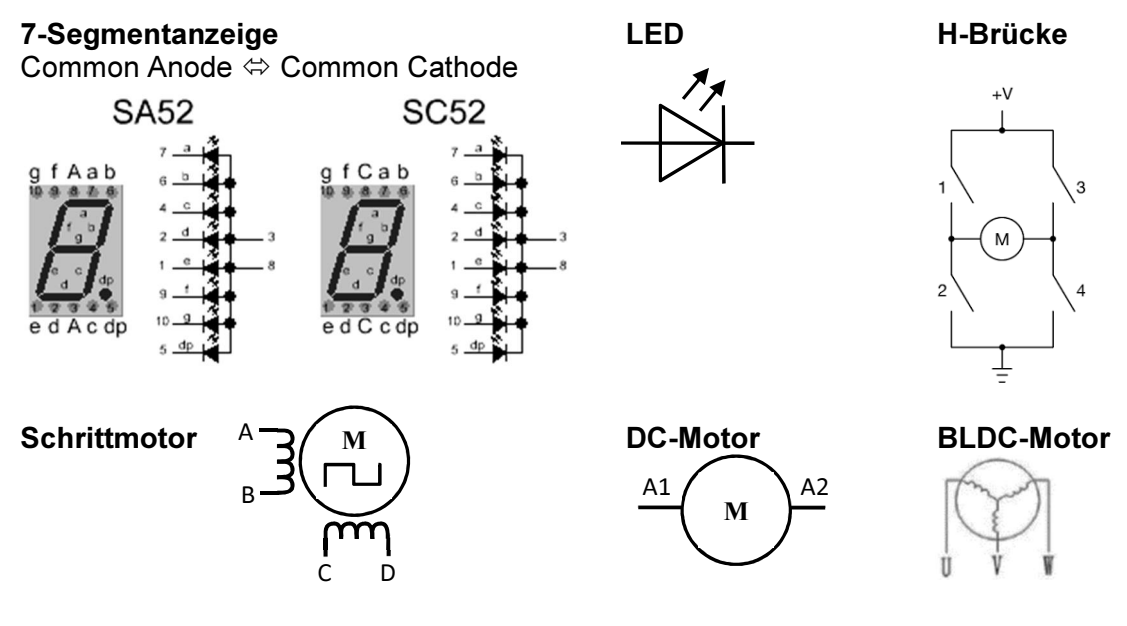

# 3 Hardware - Mikrocontrollertechnik

### 3.1 Blockschaltbild "Prüfungscontroller"

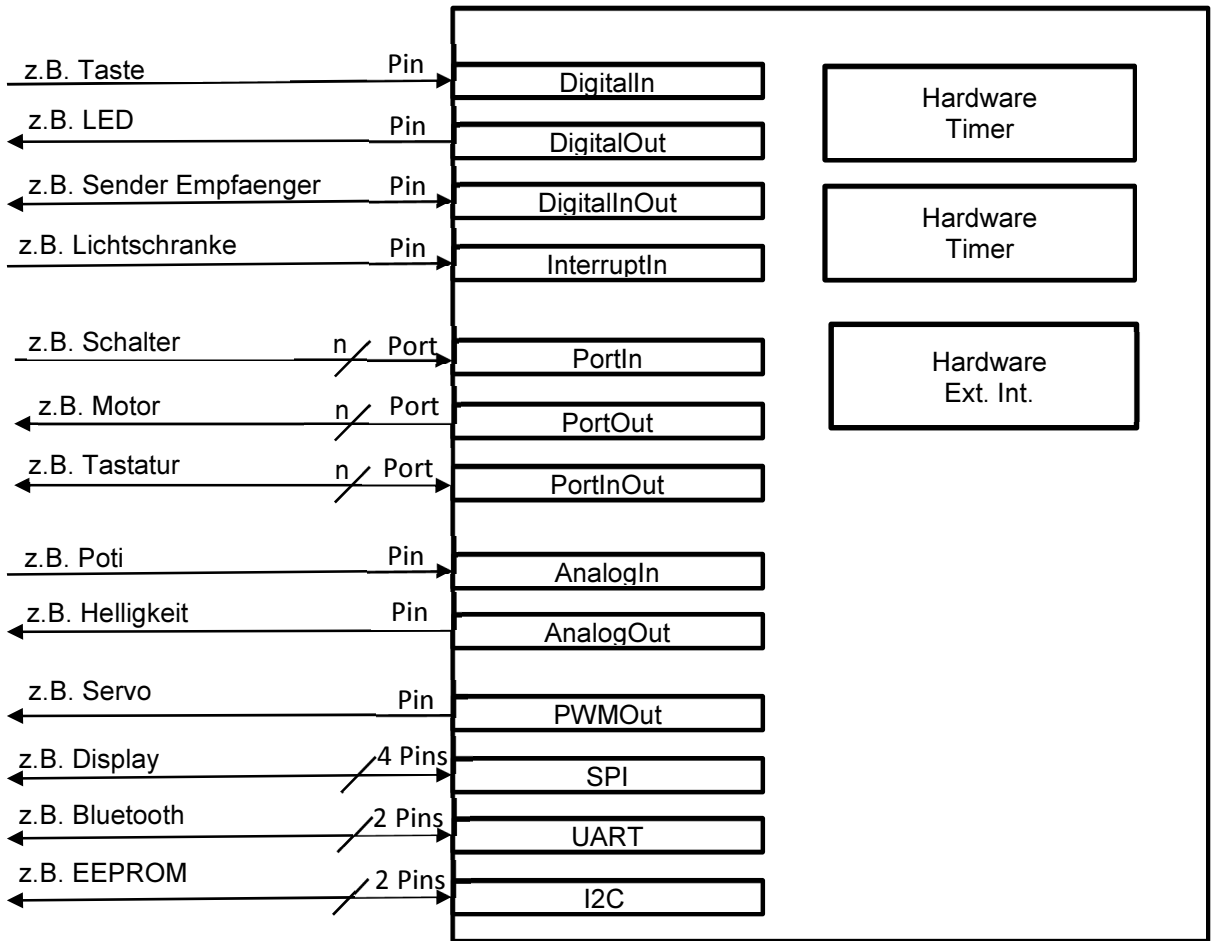

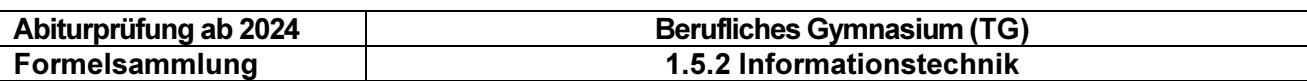

### 3.2 Prozessorarchitektur

#### Programmiermodell

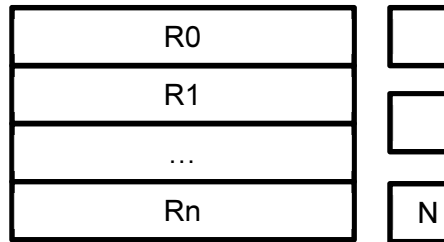

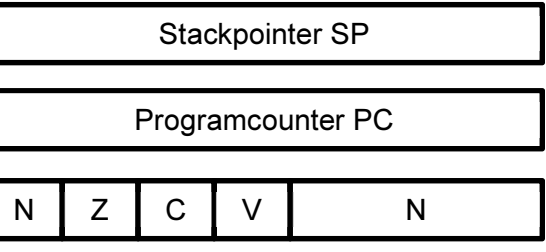

Program Status Register PSR

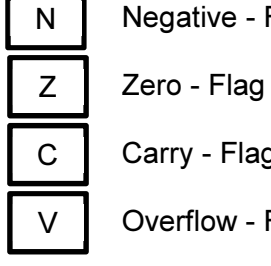

N | Negative - Flag

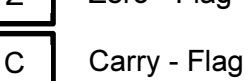

V | Overflow - Flag

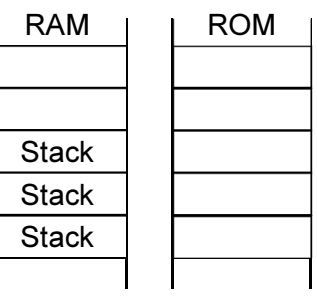

### Blockbild Prozessorkern CPU

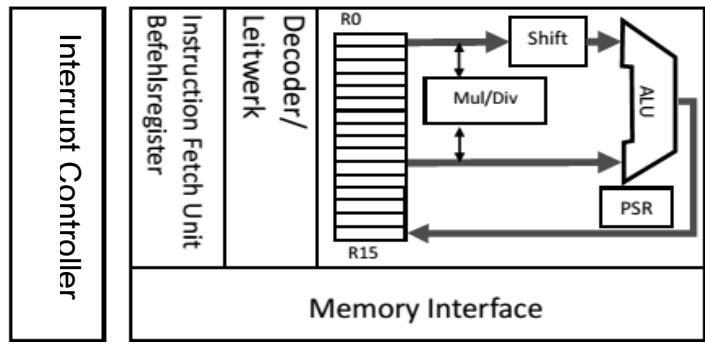

#### Blockbild Mikrocontroller

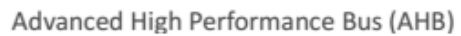

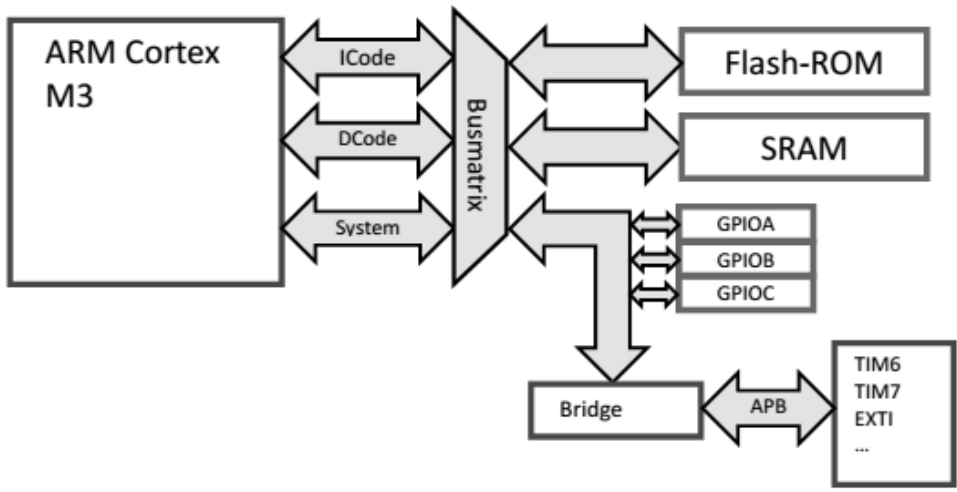

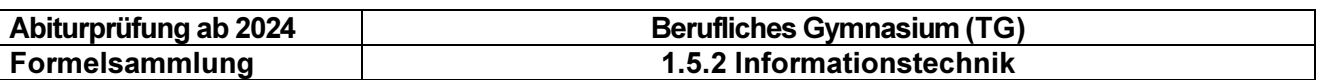

#### Blockschaltbild Mikrocontroller

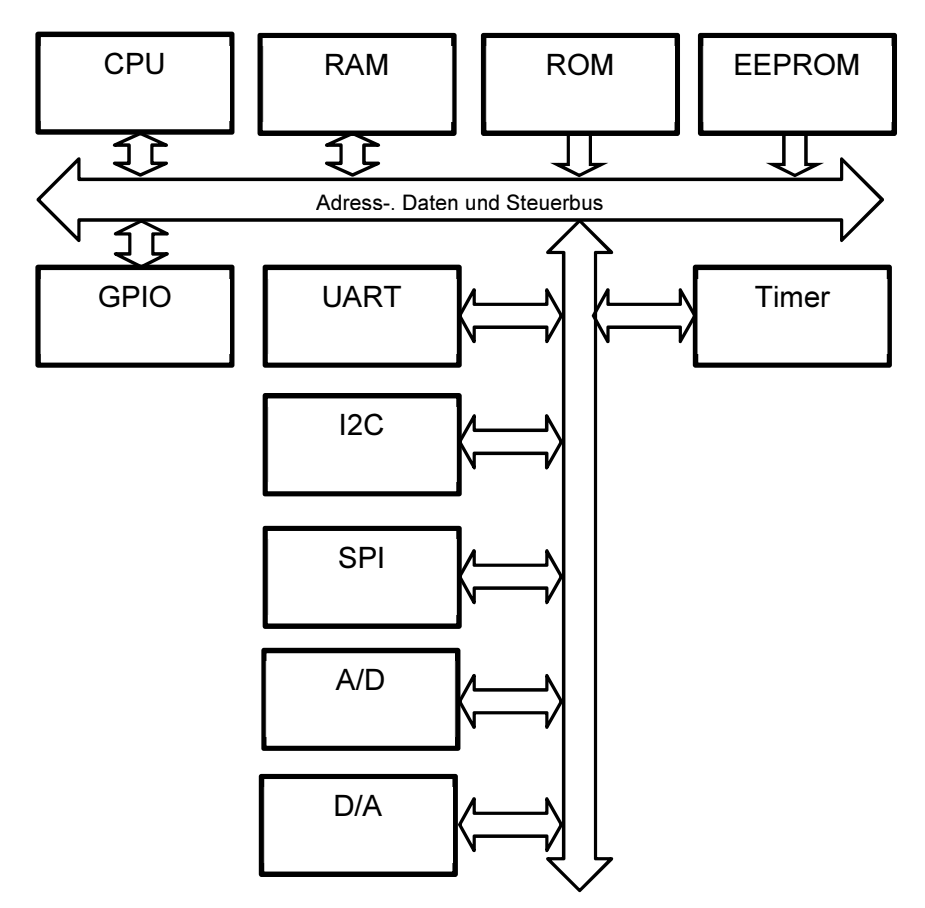

#### Befehlspipeline einer RISC-CPU

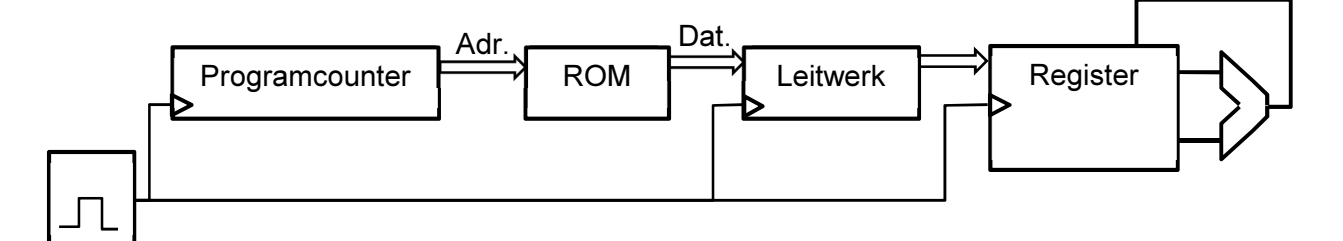

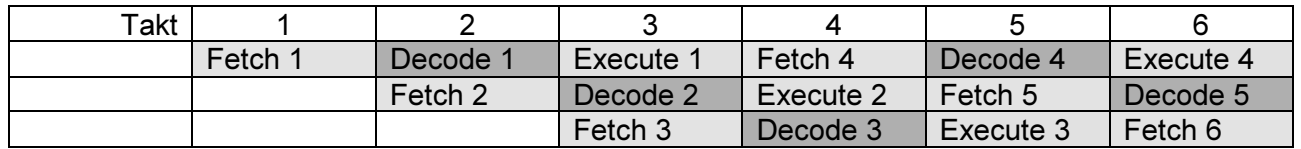

#### Speicherarchitektur

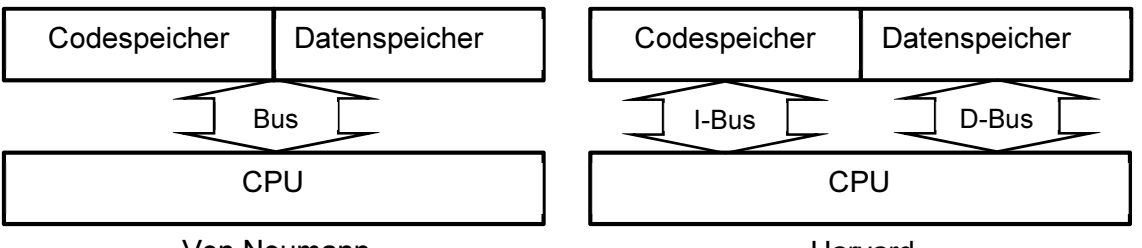

Von Neumann

Harvard

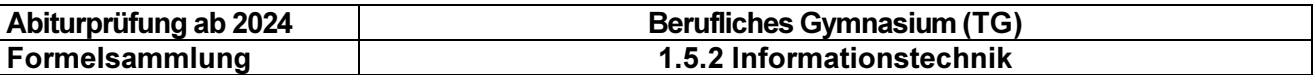

## 4 Programmentwicklung und Objektorientierter Entwurf

#### 4.1 Vergleichsoperatoren für Bedingungen (Pseudocode)

 $\langle , \langle =, \rangle, \rangle =, ==$  oder  $=, ≠$  oder  $!=$ 

Anmerkung: Die Operatoren für Vergleiche und Wertzuweisungen müssen unterschieden werden können.

#### 4.2 Kontrollstrukturen (Pseudocode)

#### Zuweisung

dieVariable ← derAusdruck dieVariable := derAusdruck dieVariable = derAusdruck

#### Sequenz

anweisung1 anweisung2 anweisung3

#### Auswahl

#### Einseitige Auswahl

WENN bedingung anweisung1 … ENDE WENN

#### Zweiseitige Auswahl

WENN bedingung anweisungA1

 … SONST anweisungB1

ENDE WENN

…

#### Mehrfachauswahl

FALLS variable GLEICH bedingung1: anweisungA1 … bedingung2: anweisungB1 … bedingung3: anweisungC1 … SONST: anweisungD1 …

ENDE FALLS

#### Schleife (Iteration)

#### Schleife mit Eintrittsbedingung

SOLANGE bedingung anweisung1 …

ENDE SOLANGE

#### Schleife mit Austrittsbedingung

**WTFDFRHOLF** anweisung1

 … SOLANGE bedingung

#### **Zählschleife**

FÜR i←0 BIS n SCHRITT s anweisung1

 … ENDE FÜR

#### Schleife über Kollektion

FÜR element IN kollektion anweisung1

 … ENDE FÜR

#### Schleife mit Abbruchbedingung

FÜR element IN kollektion anweisungA1 … WENN bedingung **ABBRUCH**  ENDE WENN anweisungB1 …

ENDE FÜR

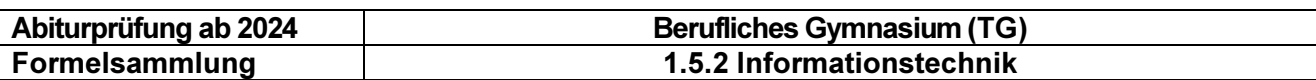

#### 4.3 Datentypen

#### Elementare Datentypen

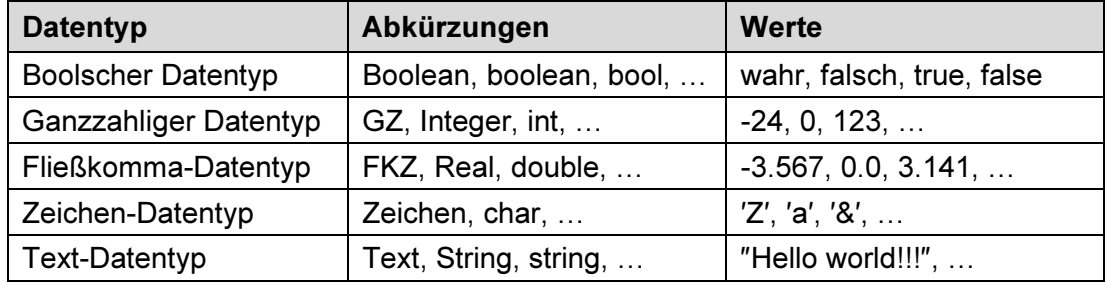

Für den Datentyp Text ist als Vergleichsoperator nur == bzw. = definiert. Außerdem kann der Operator + für die Verbindung von zwei Texten verwendet werden. Auch bei Texten muss der Vergleich und die Zuweisung eindeutig unterschieden werden können (vgl. 4.1).

#### Komplexe Datentypen

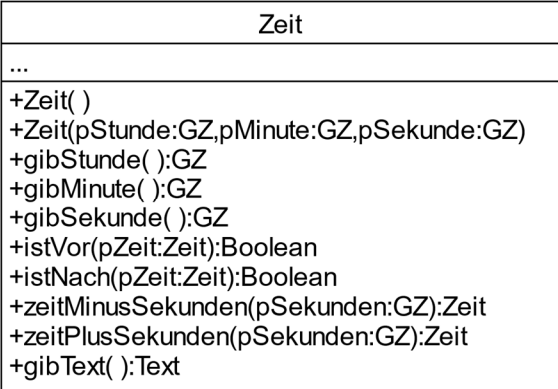

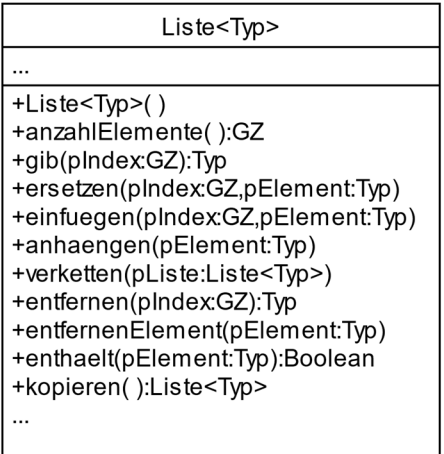

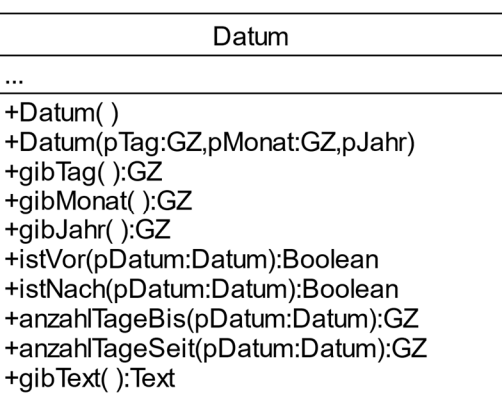

Listen beinhalten Daten vom gleichen Typ. Dabei kann es sich um elementare oder komplexe Datentypen (Klassen) handeln, z.B. Liste<GZ> oder Liste<Person>.

Die Operationen ersetzen und einfuegen unterscheiden sich dadurch, dass beim Ersetzen das Element am Index pIndex ersetzt wird und die Liste somit ihre Länge behält, während beim Einfügen die Liste verlängert wird, da das Element pElement die nachfolgenden Elemente um eine Position nach hinten verschiebt.

Die Operation entfernen gibt das gelöschte Objekt vom Datentyp Typ zurück. Die Operation entfernenElement wird mit einem Argument vom Datentyp Typ aufgerufen. Sie sucht das übergebene Objekt in der Liste von vorne und löscht das erste gefundene Objekt, falls vorhanden.

# MINISTERIUM FÜR KULTUS, JUGEND UND SPORT BADEN-WÜRTTEMBERG

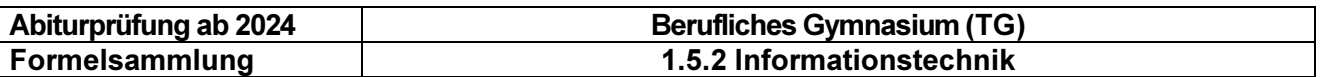

#### Alternative Notationen für Listen

Liste highscore vom Datentyp Liste<GZ>

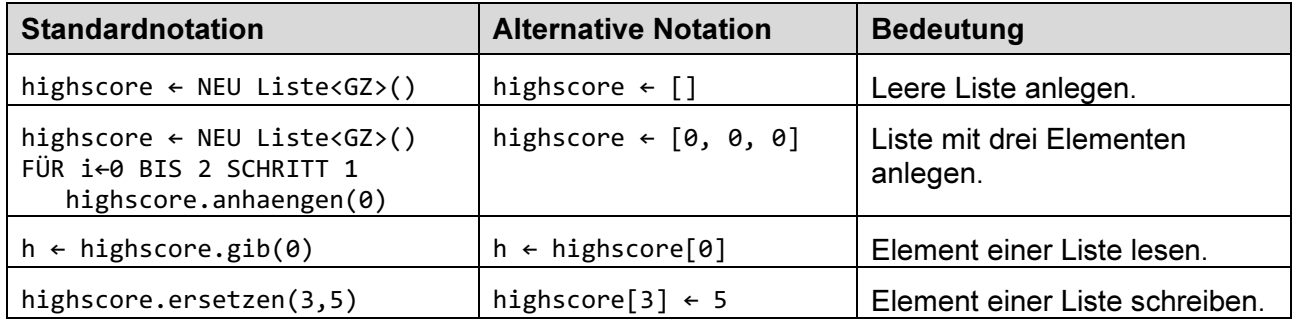

#### Notationen für Felder

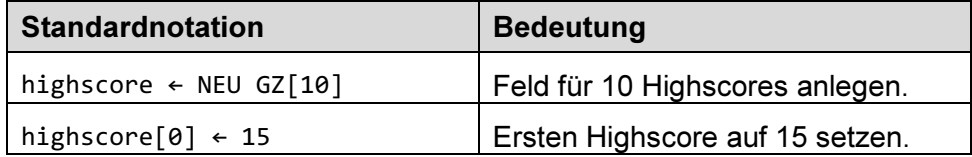

#### Notationen für fehlende Referenz

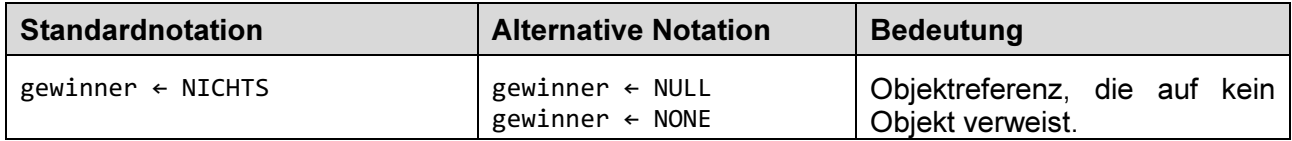

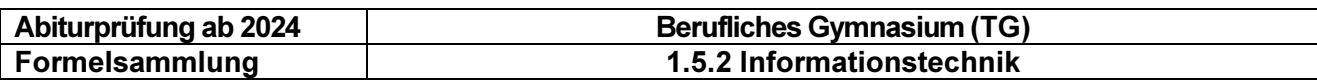

#### 4.4 Klassen

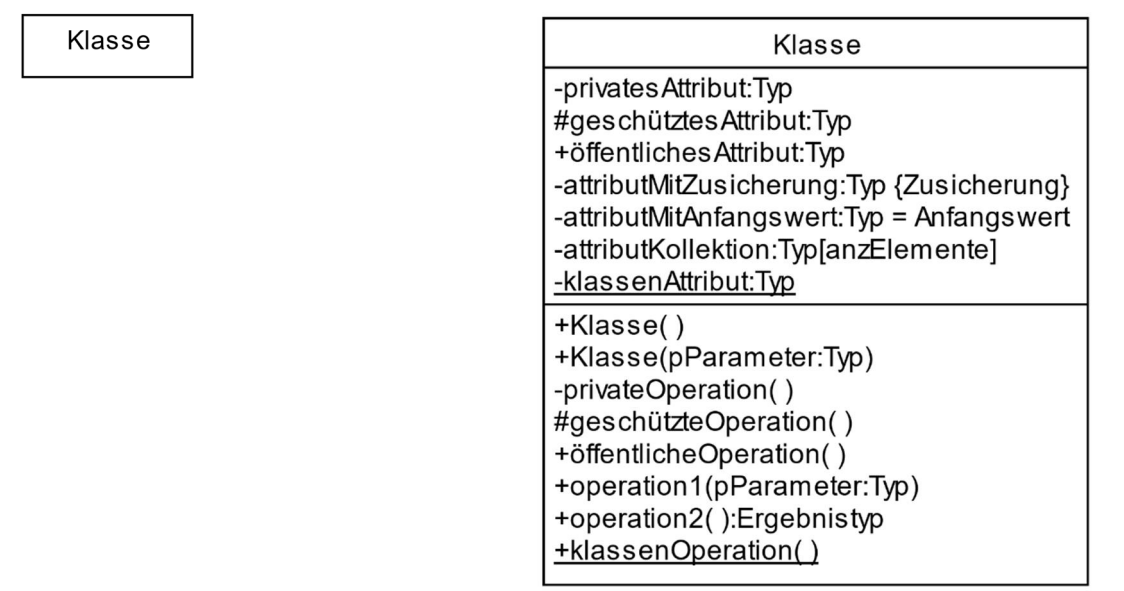

#### **Attribute**

Die Bezeichner von Attributen beginnen mit einem Kleinbuchstaben (vgl. UML-Standard). Attribute haben im Klassendiagramm folgenden Aufbau:

Sichtbarkeit bezeichner:Typ<[Multiplizität]><=Anfangswert><{Zusicherung}>

Die in spitzen Klammern notierten Inhalte, z.B. <[Multiplizität]>, sind optionale Bestandteile der Attribute.

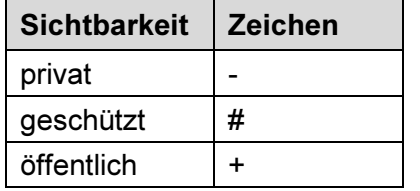

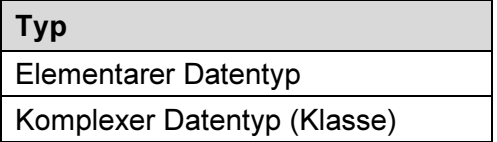

#### Anfangswert

Wert, den das Attribut bei der Erzeugung des Objekts annimmt.

#### **Zusicherung**

Vorschriften für Attribute {wert>0}, {read only}.

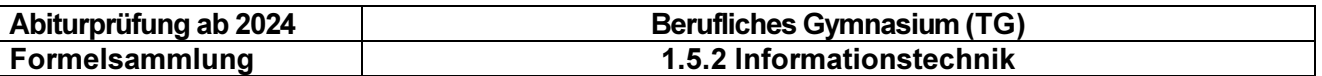

#### Operationen

Prozeduren bzw. Funktionen von Programmiersprachen nennt man im Kontext der Objektorientierung Operationen. Ihre Bezeichner starten, wenn möglich, mit einem Verb. Wie bei Attributen ist der erste Buchstabe ein Kleinbuchstabe. Operationen haben im Klassendiagramm folgenden Aufbau:

Sichtbarkeit operationsbezeichner(<Parameterliste>)<:Rückgabetyp>

Eine Parameterliste kann leer sein oder einen oder mehrere Parameter enthalten. Die Parameter werden nach folgendem Schema definiert:

pName:Typ, …

Die in spitzen Klammern notierten Inhalte, z.B. <Parameterliste>, sind optionale Bestandteile der Operationsdeklaration.

#### Beispiel einer Operation mit einer Kollektion in Pseudocode

OPERATION anlegenPerson(pName:Text,personen:Liste<Person>):Boolean

Lokale Variablen: gefunden:Boolean, neuePerson:Person, person:Person

```
gefunden ← falsch 
FÜR person IN personen 
   WENN person.gibName() = pName 
     gefunden ← wahr 
     ABBRUCH 
   ENDE WENN 
ENDE FÜR 
WENN gefunden = falsch 
   neuePerson ← NEU Person(pName) 
   personen.anhaengen(neuePerson) 
ENDE WENN 
RÜCKGABE gefunden
```
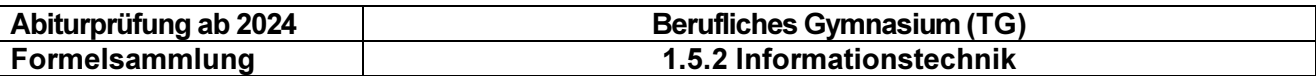

#### Assoziationen, Rollennamen und Multiplizitäten

rollenname rName1 rName2 Klasse1 Klasse2 Klasse1 Klasse2  $\overline{1}$ 

Gerichtete Assoziation and Bidirektionale Assoziation

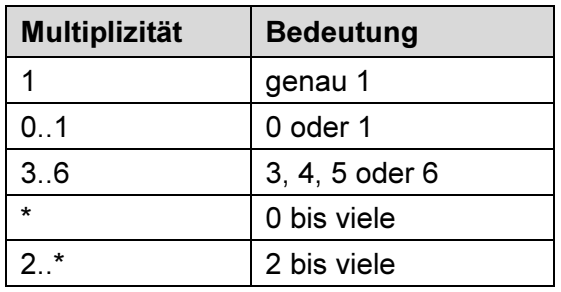

### 4.5 Vererbung

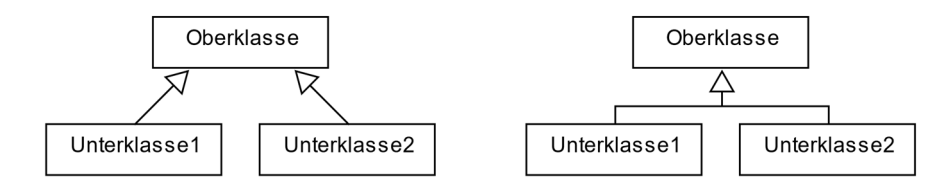

Oberklassen sind Generalisierungen und Unterklassen Spezialisierungen.

#### 4.6 Abstrakte Klassen und Schnittstellen

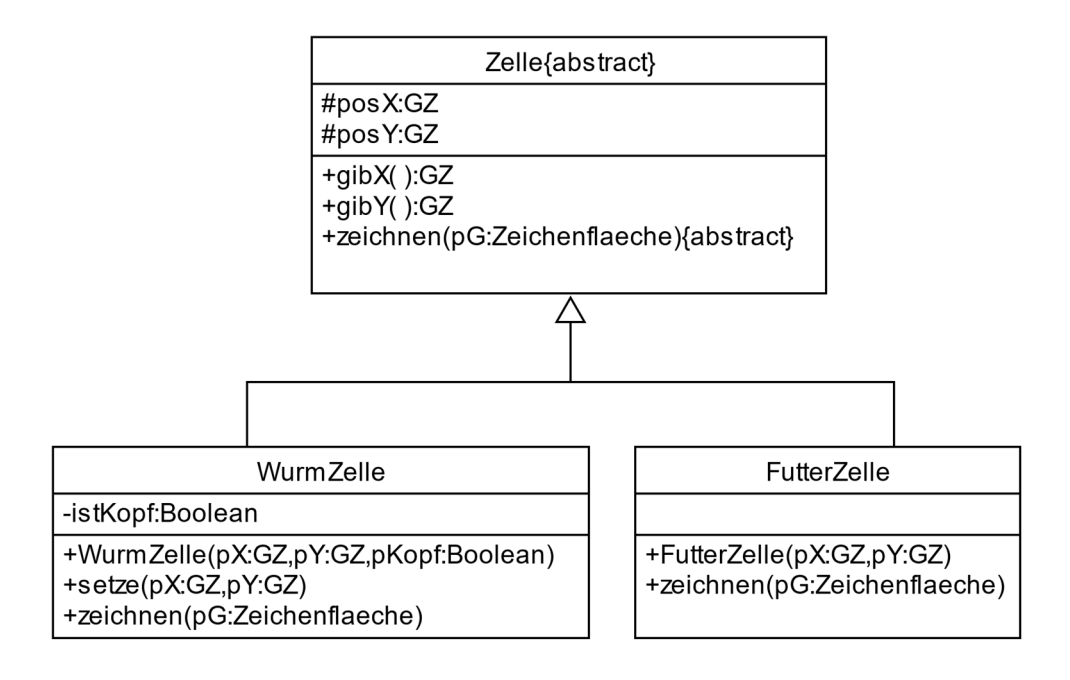

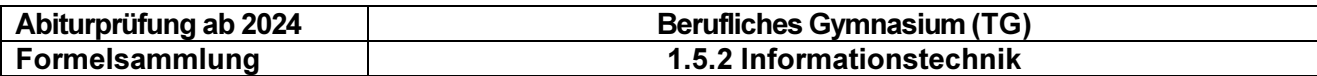

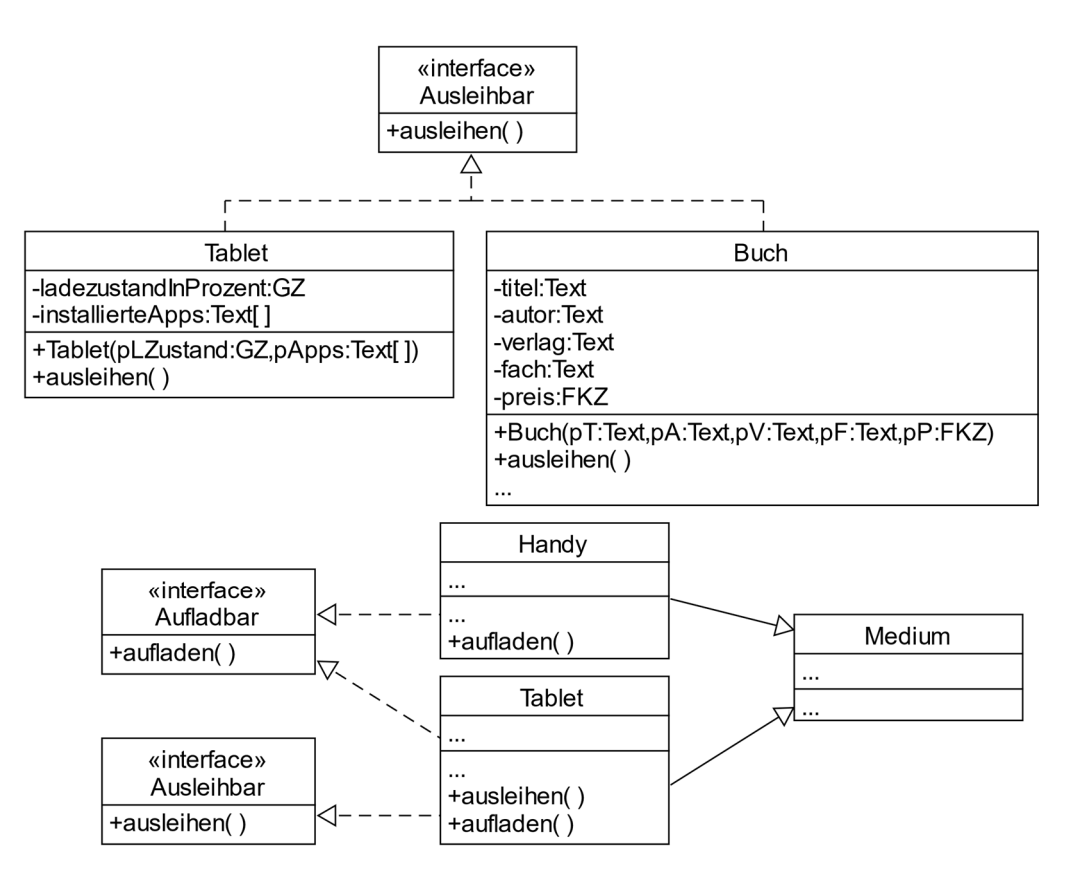

#### 4.7 Objektdiagramme

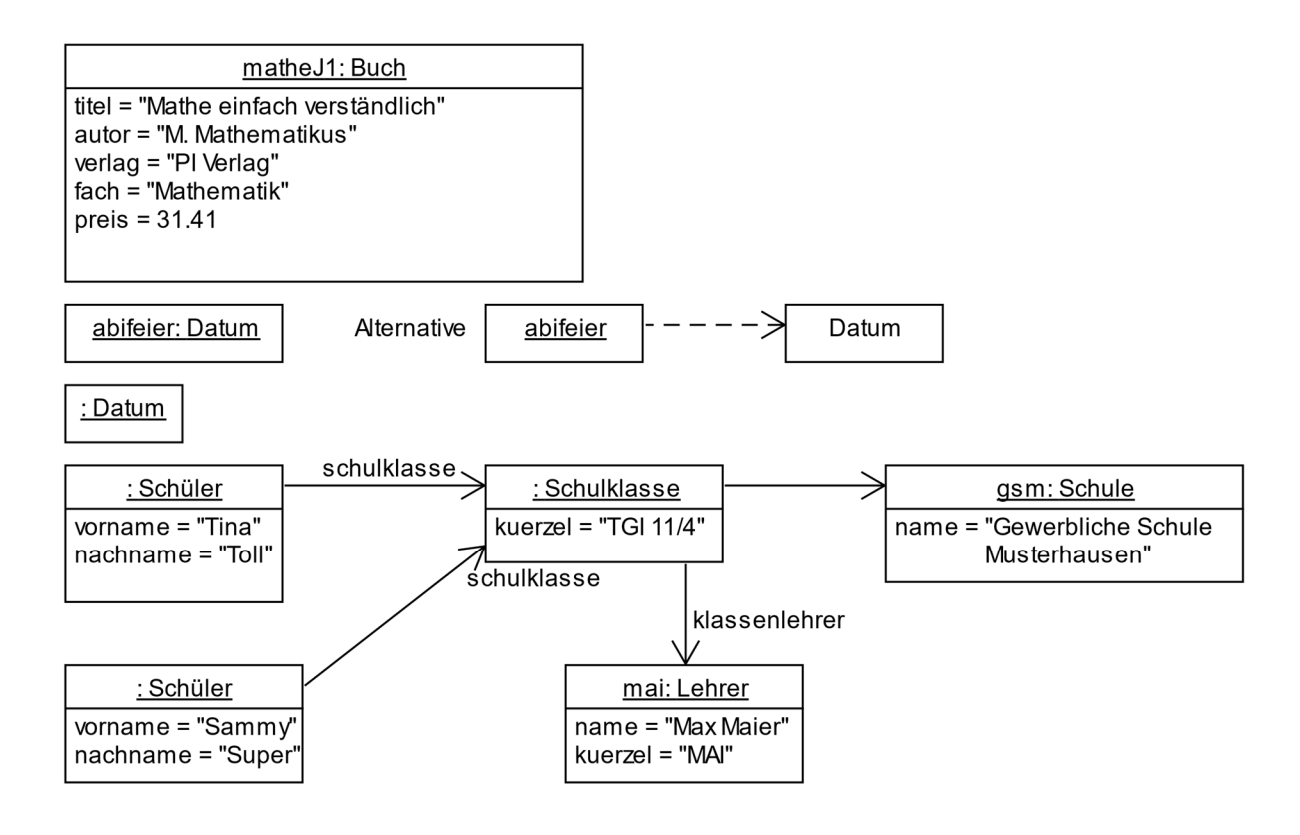

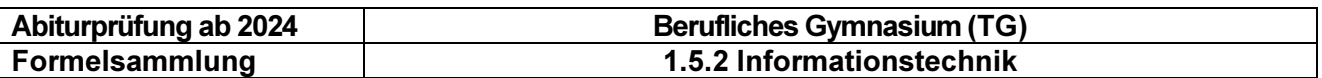

#### 4.8 Sequenzdiagramme

Allgemeines:

Es wird nicht zwischen unterstrichenen und nicht-unterstrichenen Objekten im Sequenzdiagramm unterschieden.

#### Erzeugung von Objekten

Ein Objekt kann im Sequenzdiagramm immer mit einem spezifischen Konstruktor erzeugt werden. Ist die Auswahl des Konstruktors nicht bedeutsam, so kann die Objekterzeugung durch <<create>> dargestellt werden.

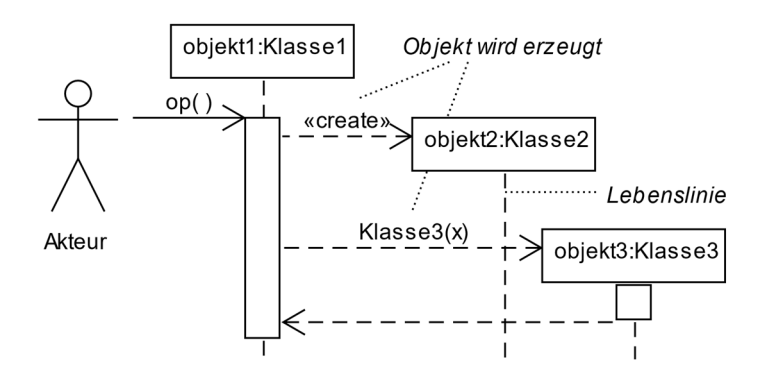

#### Selbstdelegation (alternative Darstellungen)

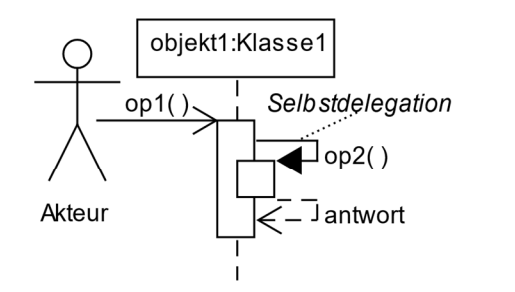

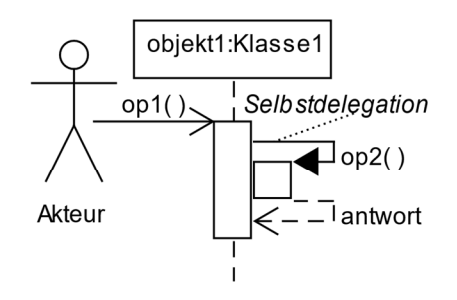

#### Wechselseitige Botschaften (alternative Darstellungen)

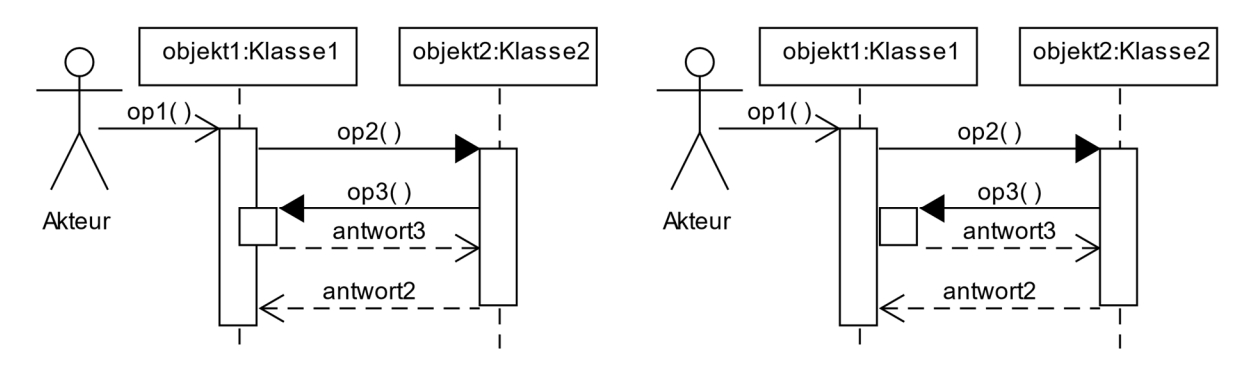

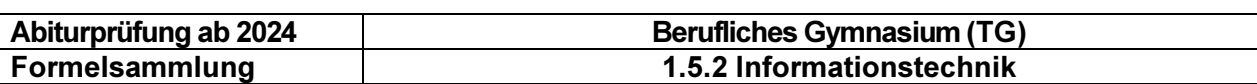

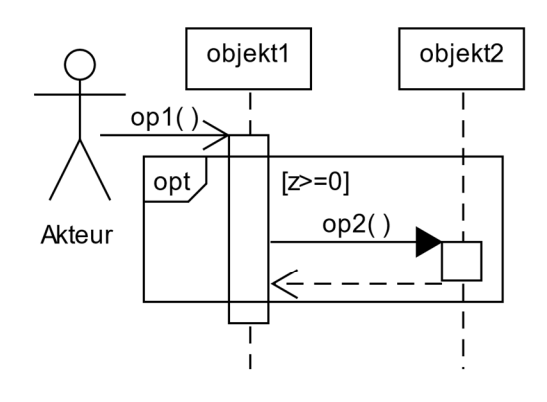

#### Option – einseitige Verzweigung Alternative – mehrseitige Verzweigung

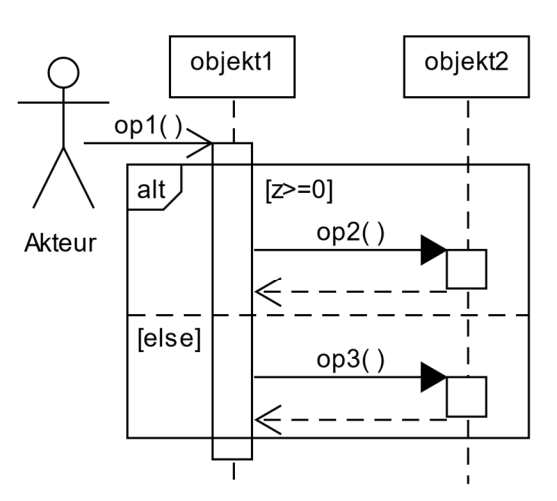

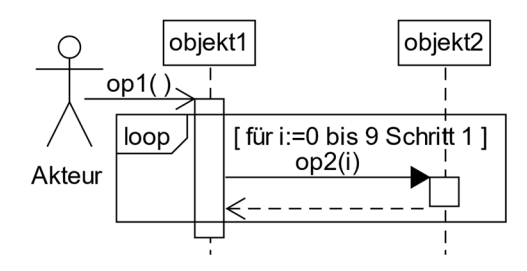

#### Zählschleife **Schleife Mit Abbruch** Schleife mit Abbruch

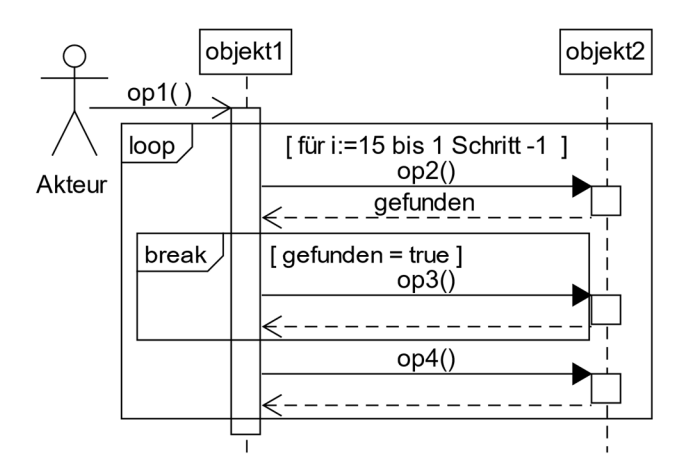

#### Kopfgesteuerte Schleife Fußgesteuerte Schleife

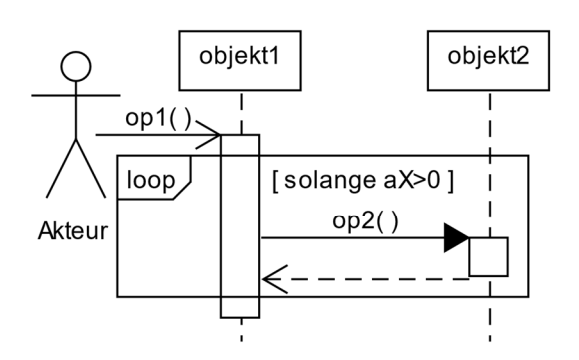

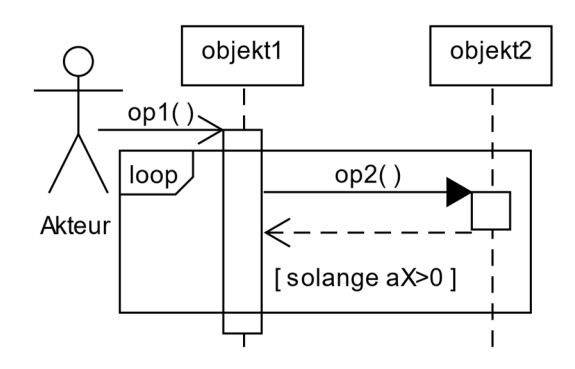

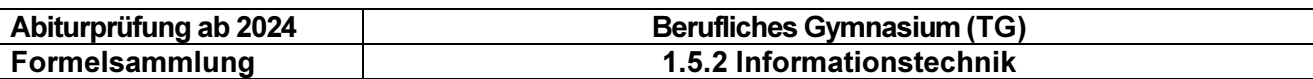

#### Schleife über Kollektion

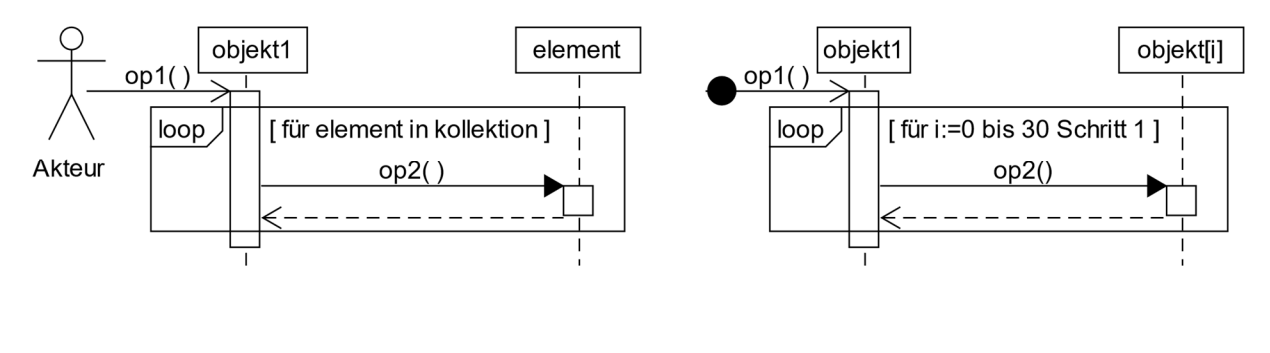

Nachricht, bei welcher der Sender nicht spezifiziert ist.  $op1() \rightarrow$ 

#### 4.9 Zustandsdiagramme

Zustandsdiagramme siehe Kapitel 1

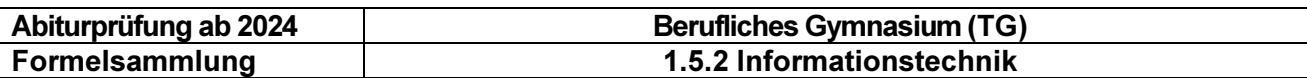

# 5 Datenstrukturen

#### 5.1 Verkettete Liste

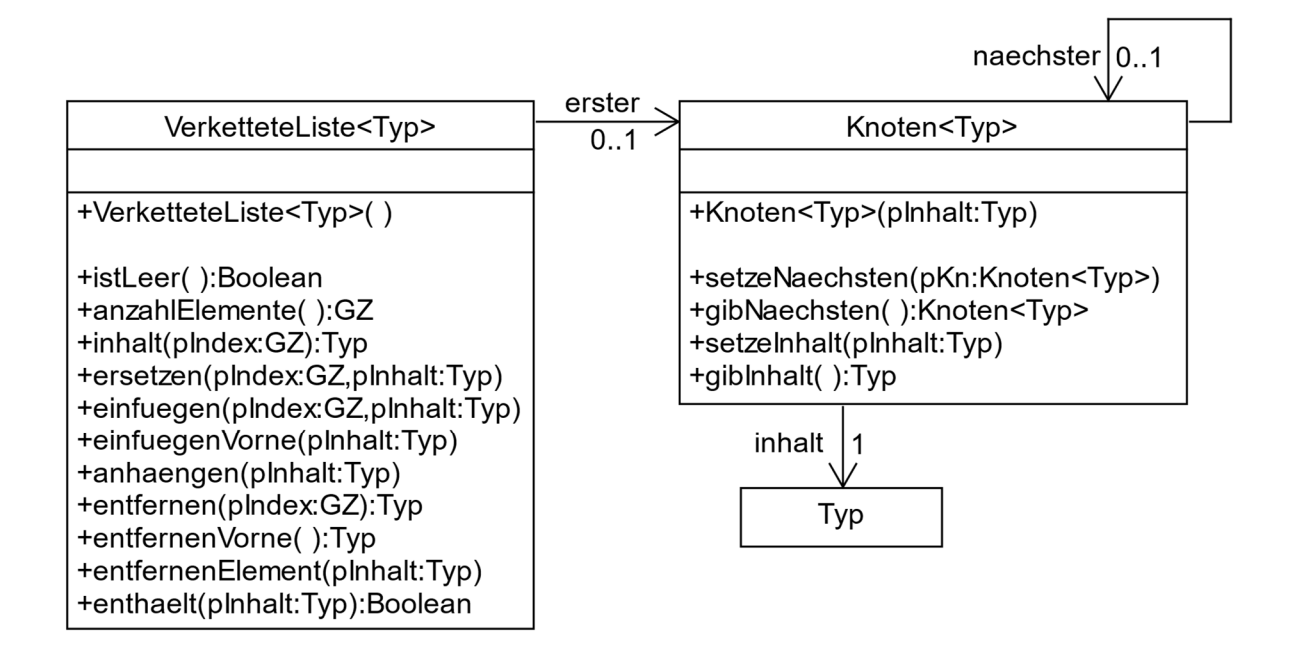

### 5.2 Stapel

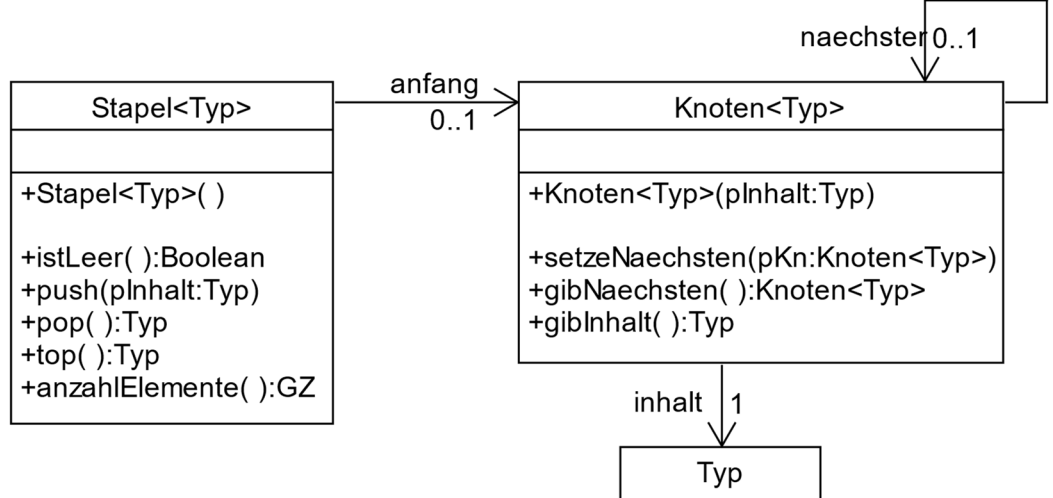

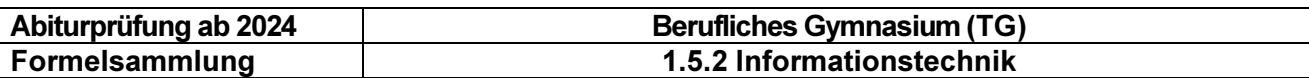

#### 5.3 Warteschlange

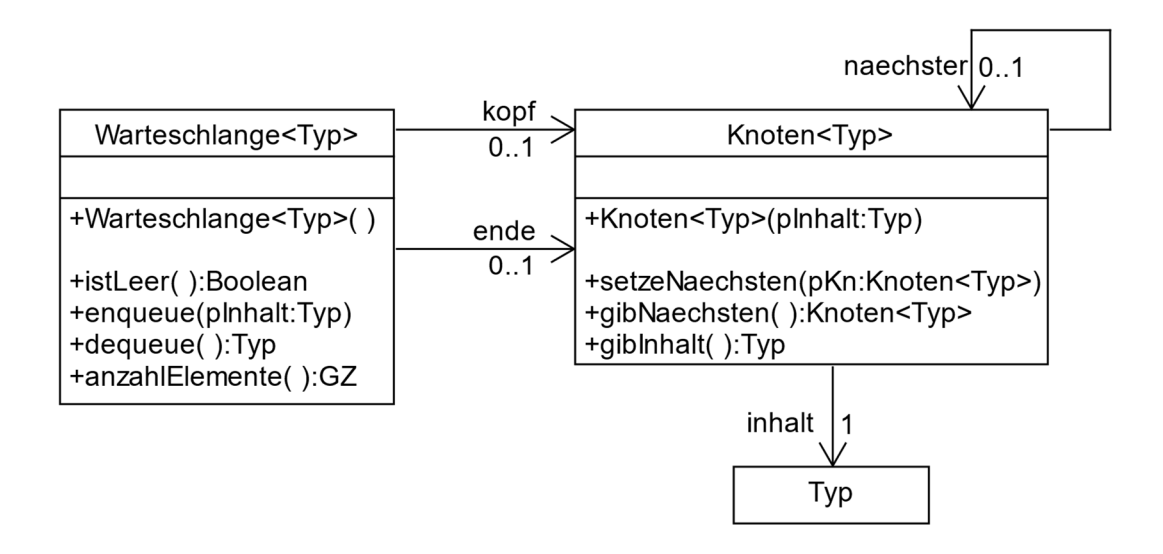

#### 5.4 Binärbaum

#### Beispiel für einen Binärbaum der Tiefe 3

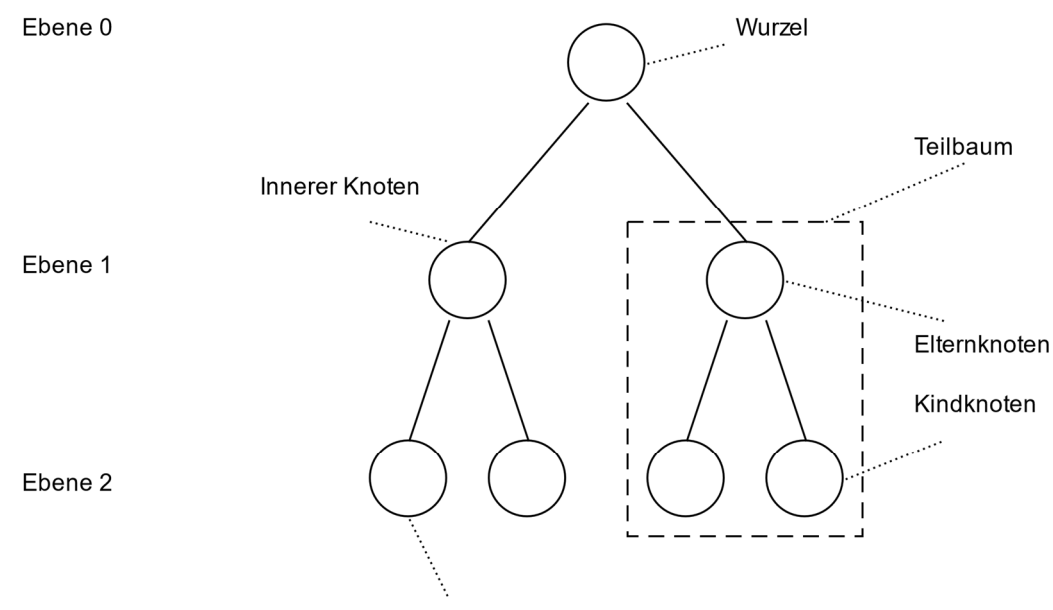

Blatt oder äußerer Knoten

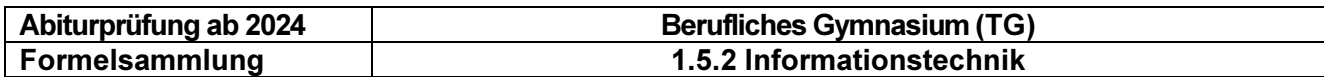

#### Datenstruktur

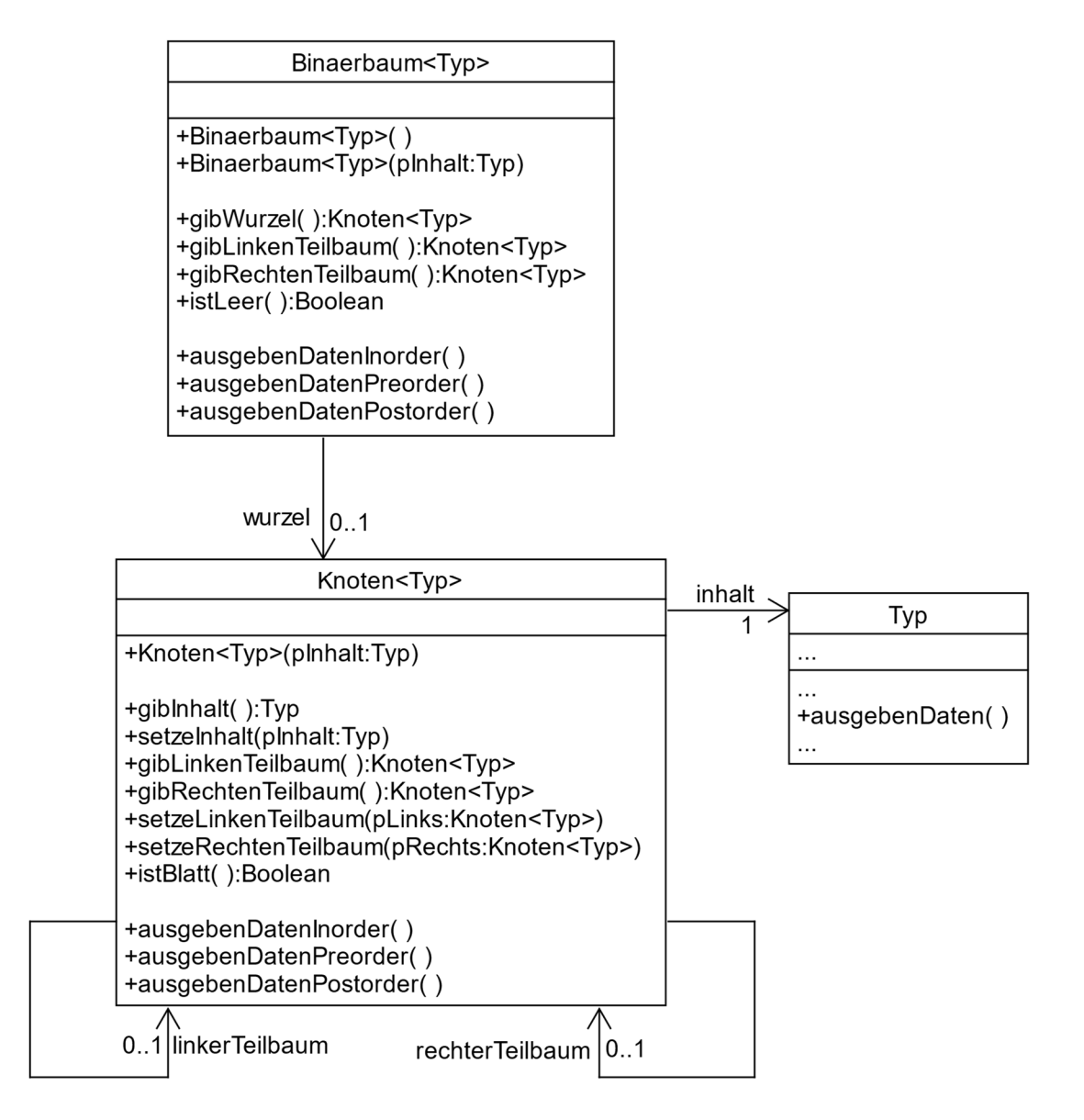

#### Operation ausgebenDatenInorder() der Klasse Knoten in Pseudocode

OPERATION ausgebenDatenInorder() der Klasse Knoten

```
WENN linkerTeilbaum != NICHTS 
    linkerTeilbaum.ausgebenDatenInorder() 
ENDE WENN 
inhalt.ausgebenDaten() 
WENN rechterTeilbaum != NICHTS 
    rechterTeilbaum.ausgebenDatenInorder() 
ENDE WENN
```
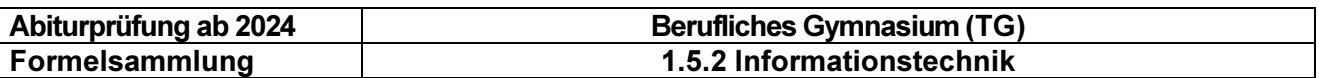

### 6 Künstliche Intelligenz

#### 6.1 Klassifikation

Distanzfunktionen für  $P(p_1 | ... | p_n)$  und  $Q = (q_1 | ... | q_n)$ 

- Euklidische Distanz  $d(P,Q) = \sqrt{\sum_{i=1}^{n} (p_i q_i)^2}$
- Manhattan-Distanz  $d(P, Q) = \sum_{i=1}^{n} |p_i q_i|$
- Maximum-Distanz  $d(P, Q) = max(|p_i q_i|)$

#### 6.2 Gini-Unreinheit

Für eine (ausgewählte) Menge von Datensätzen  $D$  und einem Ziel-Feature mit  $k$  möglichen Ausprägungen ist die Gini-Unreinheit (auch: Gini-Koeffizient, Gini-Index, Gini Impurity) wie folgt definiert:

$$
Gini(D)=\; 1-\sum_{i=1}^k (p_i)^2
$$

wobei  $p_i$  die relative Häufigkeit der  $i$ -ten Ausprägung des Ziel-Merkmals ist.

Mit  $Gini(F = v)$  bezeichnen wir die Gini-Unreinheit der Auswahl von Datensätzen, bei denen das Merkmal/Feature  $F$  den Wert  $v$  hat.

Ein Feature F kann verschiedene Werte  $v \in V_f$  annehmen. Tritt ein bestimmter Wert  $v$  mit der relativen Häufigkeit  $p_v$  auf, dann berechnet sich die **gewichtete Gini-Unreinheit** für das Feature  $F$ folgendermaßen:

$$
Gini(F) = \sum_{v \in V_F} p_v \cdot Gini(F = v)
$$

#### 6.3 Normalisierung von Daten

Normalisierung eines Werts  $x,$  d.h. Abbildung in den Wertebereich  $[0;1]$ :

$$
x_{norm} = \frac{x - x_{min}}{x_{max} - x_{min}}
$$

 $x_{max} - x_{min}$  der kleinste und  $x_{max}$  der größte Wert des entsprechenden Merkmals ist.

Bsp. Werte: 7; 1; -3; 12; 0; 4  $\rightarrow x_{max} = 12$ ;  $x_{min} = -3$ Normalisierte Werte:  $\frac{2}{3}$ ;  $\frac{4}{15}$  $\frac{4}{15}$ ; 0; 1;  $\frac{1}{5}$ ;  $\frac{7}{15}$  $\frac{7}{15}$ 

Anmerkung: Mit der Erweiterung des KI-Themenumfangs in zukünftigen Abiturprüfungen durch Anforderungserlässe wird in den nächsten Jahren die Formelsammlung im Bereich Künstliche Intelligenz evtl. noch erweitert.

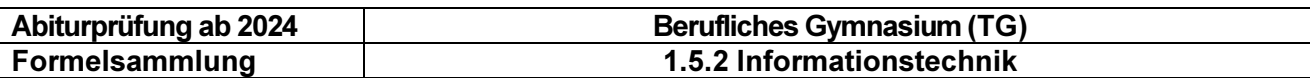

# 7 Datenbanken

#### 7.1 Datenbankmanagementsystem

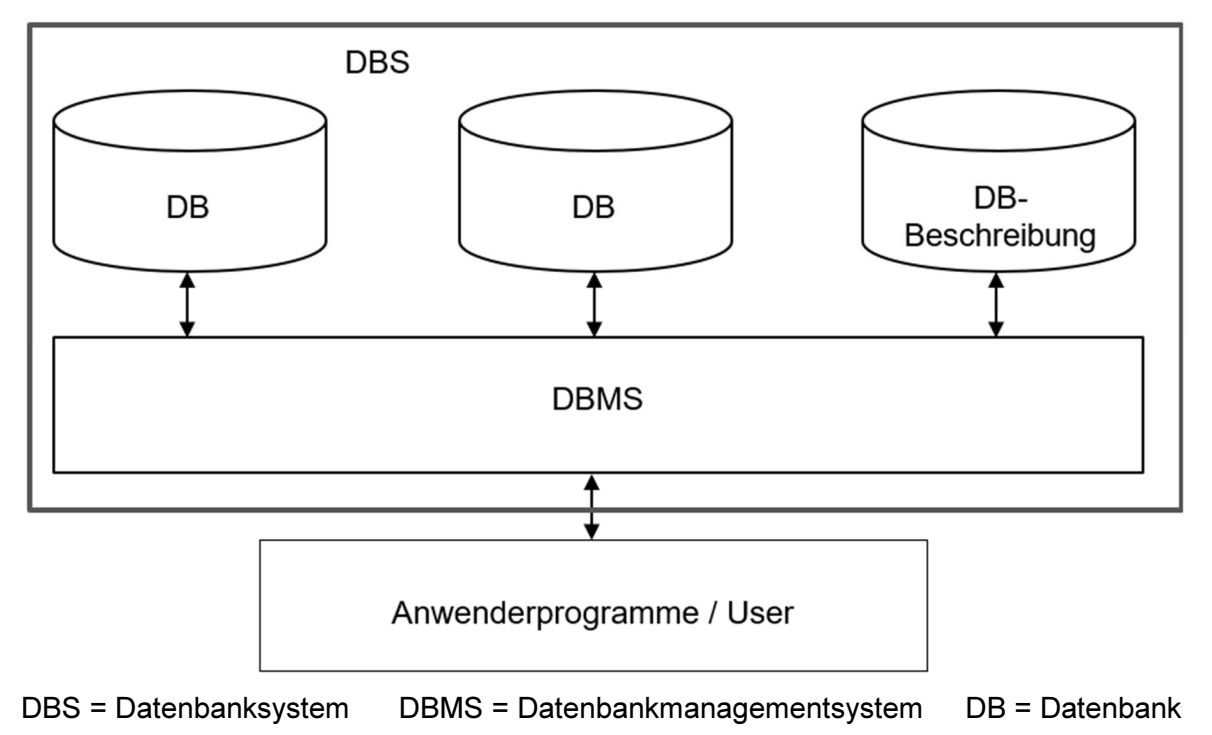

### 7.2 Entity-Relationship-Diagramm (ER-Diagramm)

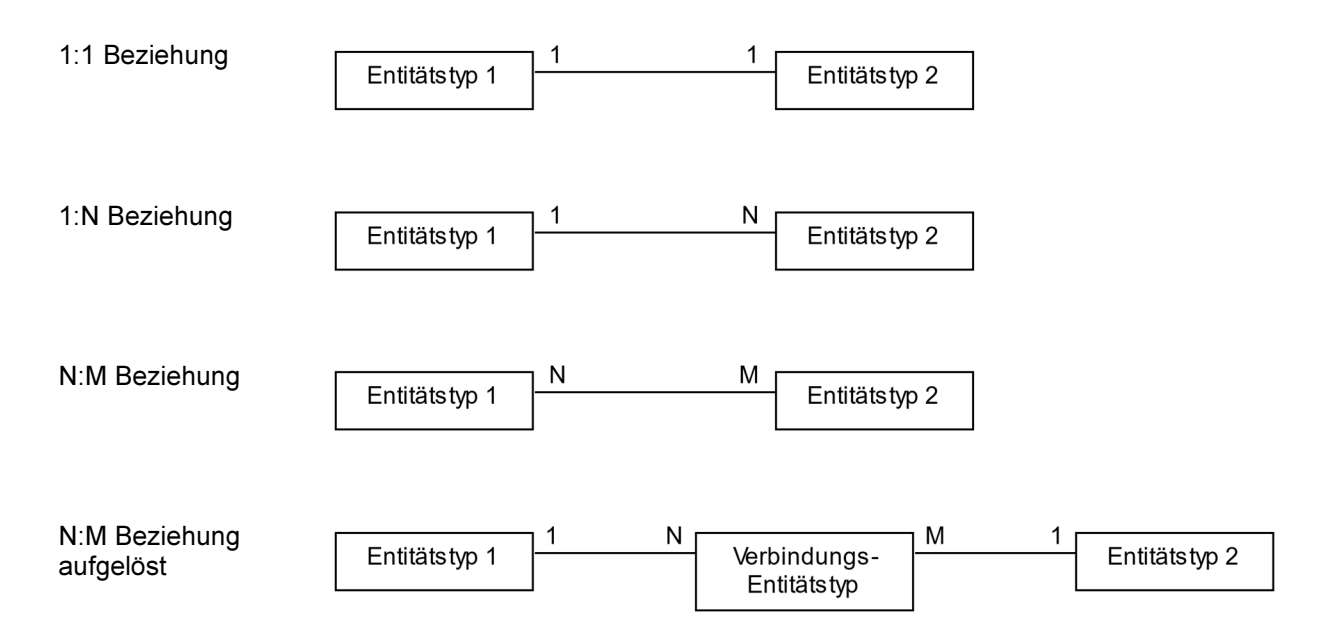

MINISTERIUM FÜR KULTUS, JUGEND UND SPORT BADEN-WÜRTTEMBERG

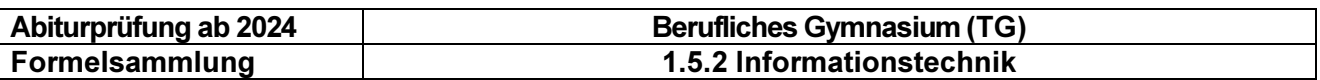

#### 7.3 Relationenmodell

Alle Entitätstypen des Entity-Relationship-Diagramms mit Primär- und Fremdschlüsseln und allen Attributen der Entitätstypen in folgender Form:

Entitätstyp(Primärschlüssel, Attribut1, Attribut2, …, Fremdschlüssel1, …)

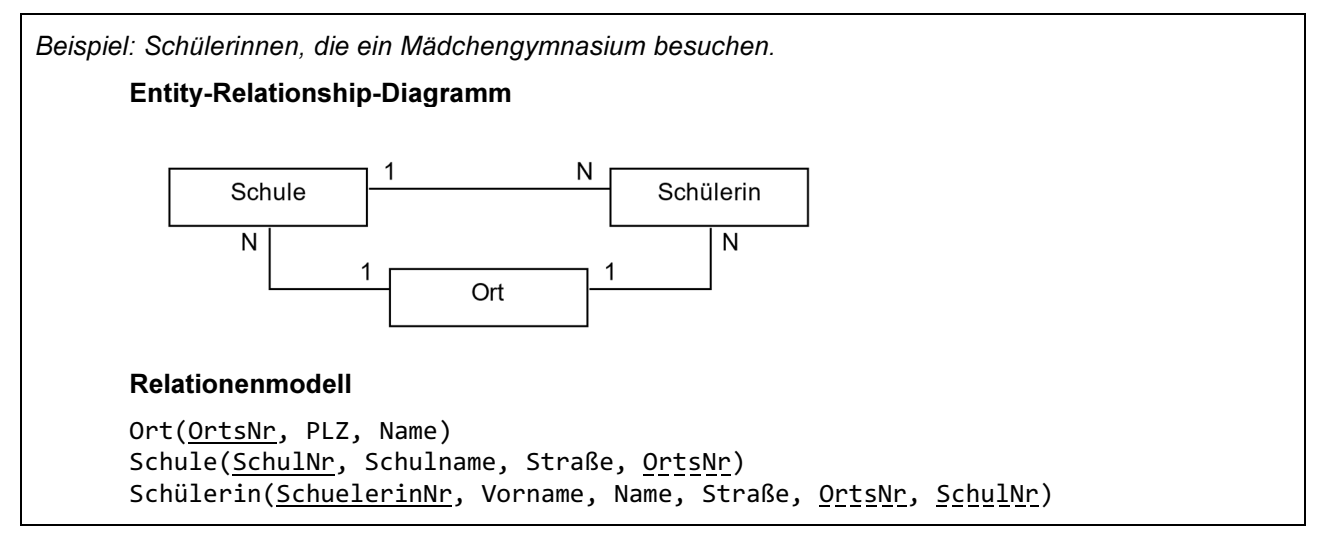

### 7.4 Abfrageformulierung mit SQL

#### Projektion und Formatierung

Auswahl aller Spalten einer Tabelle

Syntax: SELECT \* FROM <Tabelle>;

Auswahl mehrerer Spalten einer Tabelle

Syntax: SELECT <Spalte1>,<Spalte2>,<Spalte3> FROM <Tabelle>;

Auswahl ohne mehrfaches Auftreten derselben Zeile

Syntax: SELECT DISTINCT <Spalte> FROM <Tabelle>;

Umbenennen von Spalten bei der Ausgabe

Syntax: SELECT <Spalte> AS <neuer Spaltenname> FROM <Tabelle>;

Sortierung aufsteigend (ASC (optional)) oder absteigend (DESC)

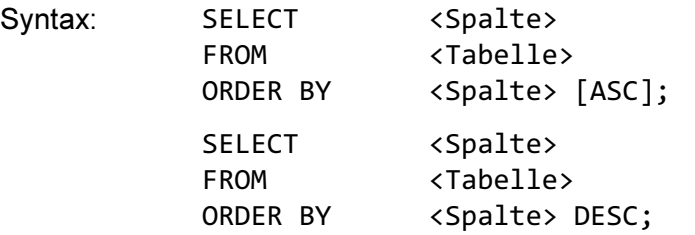

#### MINISTERIUM FÜR KULTUS, JUGEND UND SPORT BADEN-WÜRTTEMBERG

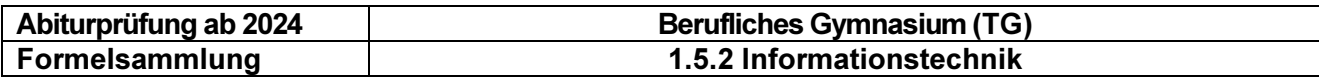

Beispiel Relationenmodell Schüler (SID, Vorname, Name, Klasse) SELECT \* FROM Schüler ORDER BY Name, Vorname; SELECT Vorname, Name FROM Schüler ORDER BY Name ASC; SELECT DISTINCT Klasse FROM Schüler ORDER BY Klasse DESC; SELECT Name AS "Nachname", Vorname FROM Schüler;

#### Selektion

Auswahl von Zeilen Syntax: SELECT <Spalte> FROM <Tabelle> WHERE <Bedingung>; Vergleichsoperatoren =,  $\langle \rangle$ ,  $\rangle$ ,  $\langle \rangle$ ,  $\rangle$ =,  $\langle \rangle$  = ( $\langle \rangle$  ungleich) BETWEEN wert1 AND wert2 LIKE '\_...%' oder "\_...%" ( \_ ein Zeichen % beliebig viele Zeichen) IN ('Wert1','Wert2') oder IN ("Wert1","Wert2") NOT IN ('Wert1','Wert2','Wert3') IS NULL IS NOT NULL Logische Operatoren AND, OR, NOT

```
Beispiel Relationenmodell Schüler (SID, Vorname, Name, Klasse)
SELECT * 
FROM Schüler 
       Alle Schüler der TGI-J2 
       WHERE Klasse = "TGI-J2";
       Alle Schüler der TG-Klassen 
       WHERE Klasse LIKE 'TG%'; 
       Alle Schüler der TGI-Klassen 
       WHERE Klasse IN ('TGI-E','TGI-J1','TGI-J2'); 
       Alle Schüler, die noch keiner Klasse zugeordnet sind 
       WHERE Klasse IS NULL;
```
Beispiel Relationenmodell Laborübung(LID, Thema, Dauer) SELECT \* FROM Laborübung

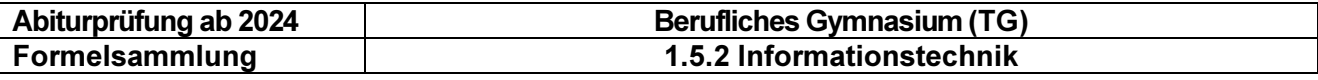

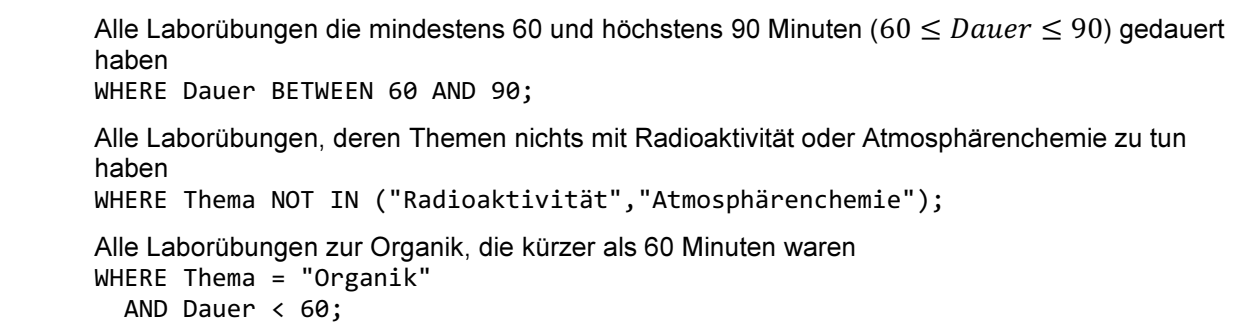

#### Verbund von Tabellen

#### Inner Join

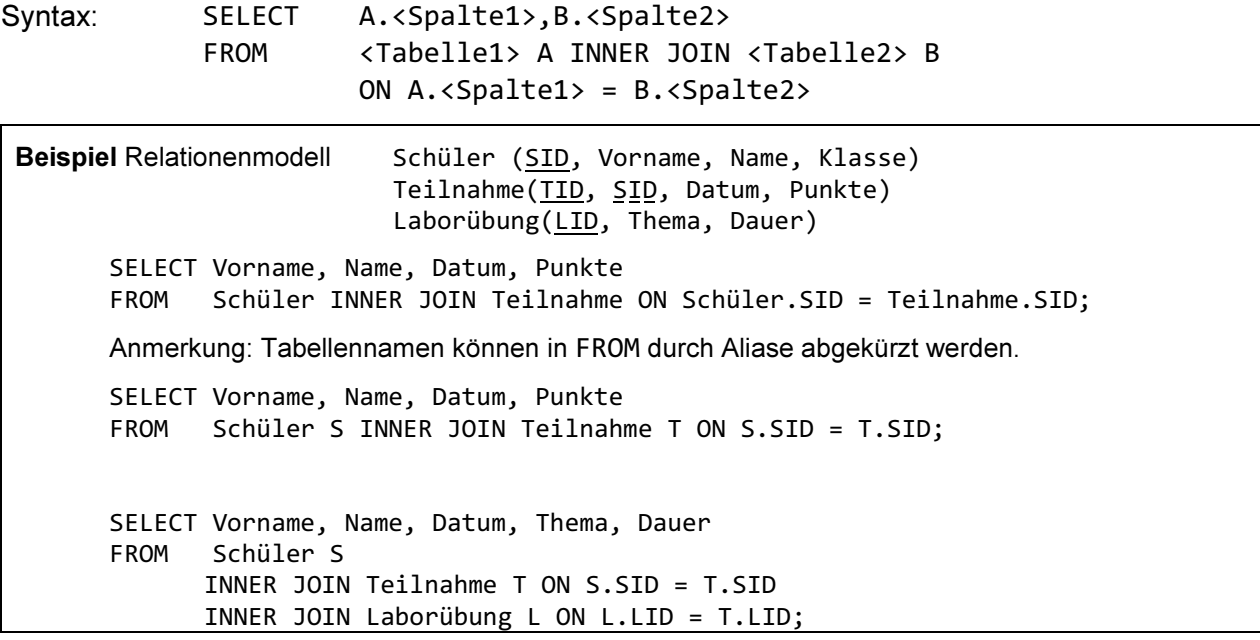

Equi-Join

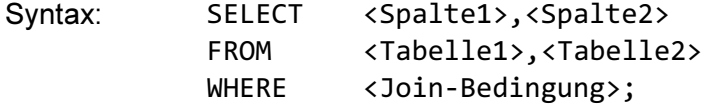

In der Join-Bedingung wird festgelegt, dass der Inhalt bestimmter Spalten identisch sein muss.

```
Beispiel Relationenmodell Schüler (SID, Vorname, Name, Klasse)
                           Teilnahme(TID, SID, LID, Datum, Punkte) 
                          Laborübung(LID, Thema, Dauer)
      SELECT Vorname, Name, Datum, Punkte 
      FROM Schüler, Teilnahme 
      WHERE Schüler.SID = Teilnahme.SID; 
      SELECT Vorname, Name, Datum, Thema, Dauer 
      FROM Schüler S, Teilnahme T, Laborübung L 
      WHERE S.SID = T.SID 
         AND L.LID = T.LID;
```
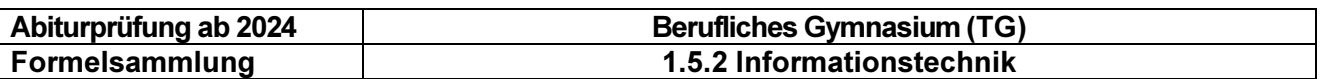

#### Aggregatfunktion

Aggregatfunktionen können auf einer ganzen Tabelle bzw. Zwischentabelle ausgeführt werden. Ihre Ergebnistabelle besteht dann aus einer Zelle.

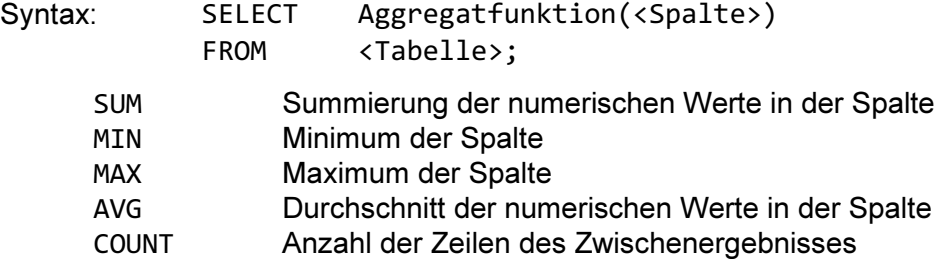

Hinweis: NULL-Werte werden vor der Auswertung einer Aggregatfunktion eliminiert.

```
Beispiel Relationenmodell Schüler (SID, Vorname, Name, Klasse)
                           Teilnahme(TID, SID, Datum, Punkte)
      Summe der von den Schülern der Klasse TGI-E am 24.07.2021 erreichten Punkte 
      SELECT SUM(Punkte) AS "Gesamtpunktzahl der Klasse TGI-E am 24.07.21" 
      FROM Schüler S INNER JOIN Teilnahme T ON S.SID = T.SID 
      WHERE Klasse = "TGI-E" 
         AND Datum = #24/07/2021#; 
      Maximal erreichte Punktezahl 
      SELECT MAX(Punkte) AS "Max. Punkte" 
      FROM Teilnahme; 
      Datum der ersten Teilnahme, d.h. des ersten Termins der Veranstaltung 
      SELECT MIN(Datum) AS "Startdatum" 
      FROM Teilnahme; 
      Punktedurchschnitt der Klasse TGI-E 
      SELECT AVG(Punkte) AS "Klassendurchschnitt TGI-E" 
      FROM Schüler S INNER JOIN Teilnahme T ON S.SID = T.SID 
      WHERE Klasse = "TGI-E";
      Anzahl der Schüler in der Klasse TGI-E 
      SELECT COUNT(*) AS "Anzahl Schüler TGI-E" 
      FROM Schüler 
      WHERE Klasse = "TGI-E";
```
Spezialfall: COUNT(DISTINCT …)

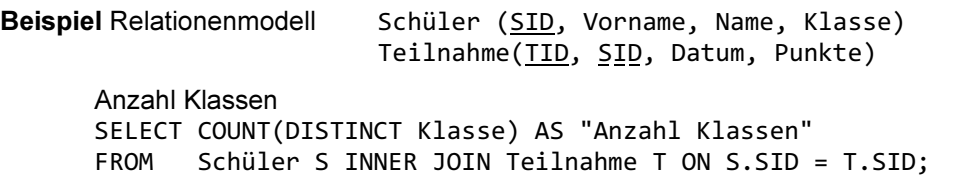

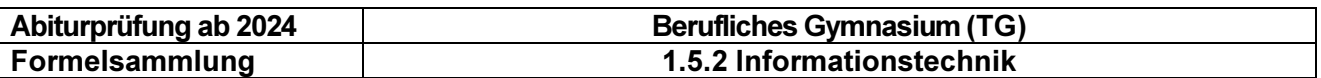

#### Aggregatfunktion mit Gruppierung

Mit GROUP BY werden Abfrageergebnisse nach bestimmten Kriterien in Gruppen zusammengefasst. Auf jeder Gruppe wird einzeln die Aggregatfunktion ausgewertet und ein eigener Wert berechnet. Somit besteht die Ergebnistabelle aus den Aggregatwerten der einzelnen Gruppen.

Syntax: SELECT <Spalte1>, Aggregatfunktion(<Spalte2>) AS <Name> FROM <Tabelle> GROUP BY <Spalte1>;

```
Beispiel Relationenmodell Schüler (SID, Vorname, Name, Klasse)
                             Teilnahme(TID, SID, Datum, Punkte) 
      Punktedurchschnitte pro Klasse<br>SELECT Klasse, AVG(Punkt
                Klasse, AVG(Punkte) AS "Gesamtpunktzahl pro Klasse"
      FROM Schüler S INNER JOIN Teilnahme T ON S.SID = T.SID 
      GROUP BY Klasse; 
      Beste Leistung pro Tag 
      SELECT Datum, MAX(Punkte) AS "Bestes Tagesergebnis" 
      FROM Teilnahme T 
      GROUP BY Datum;
```
#### Selektion von Gruppen

Im Unterschied zur einfachen Selektion mit SELECT können mit HAVING Abfrageergebnisse von Aggregatfunktionen auf Gruppen selektiert werden.

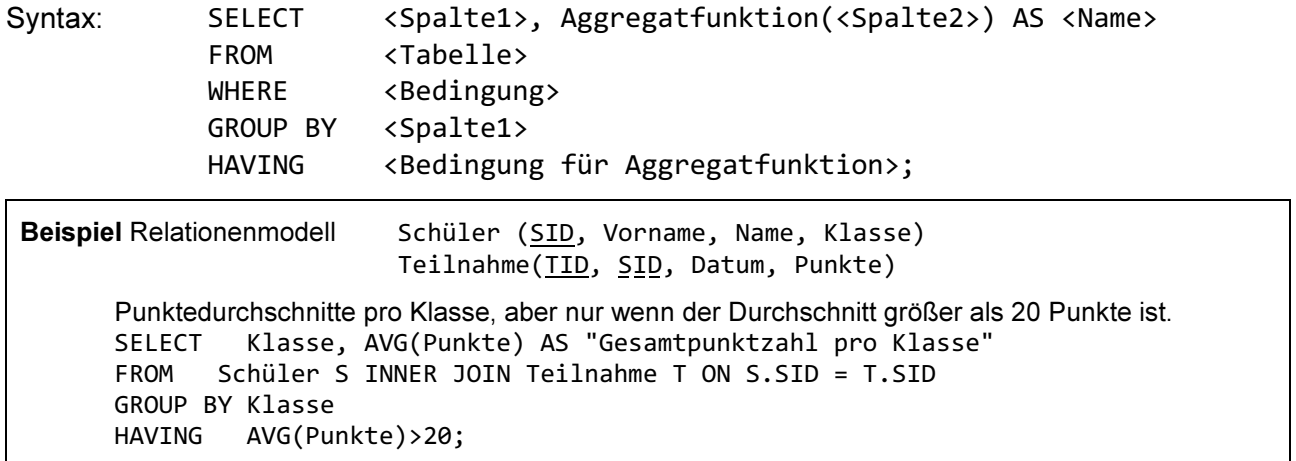

#### Komplette SQL-Anweisung

Syntax: SELECT FROM … WHERE … GROUP BY … HAVING … ORDER BY … ;

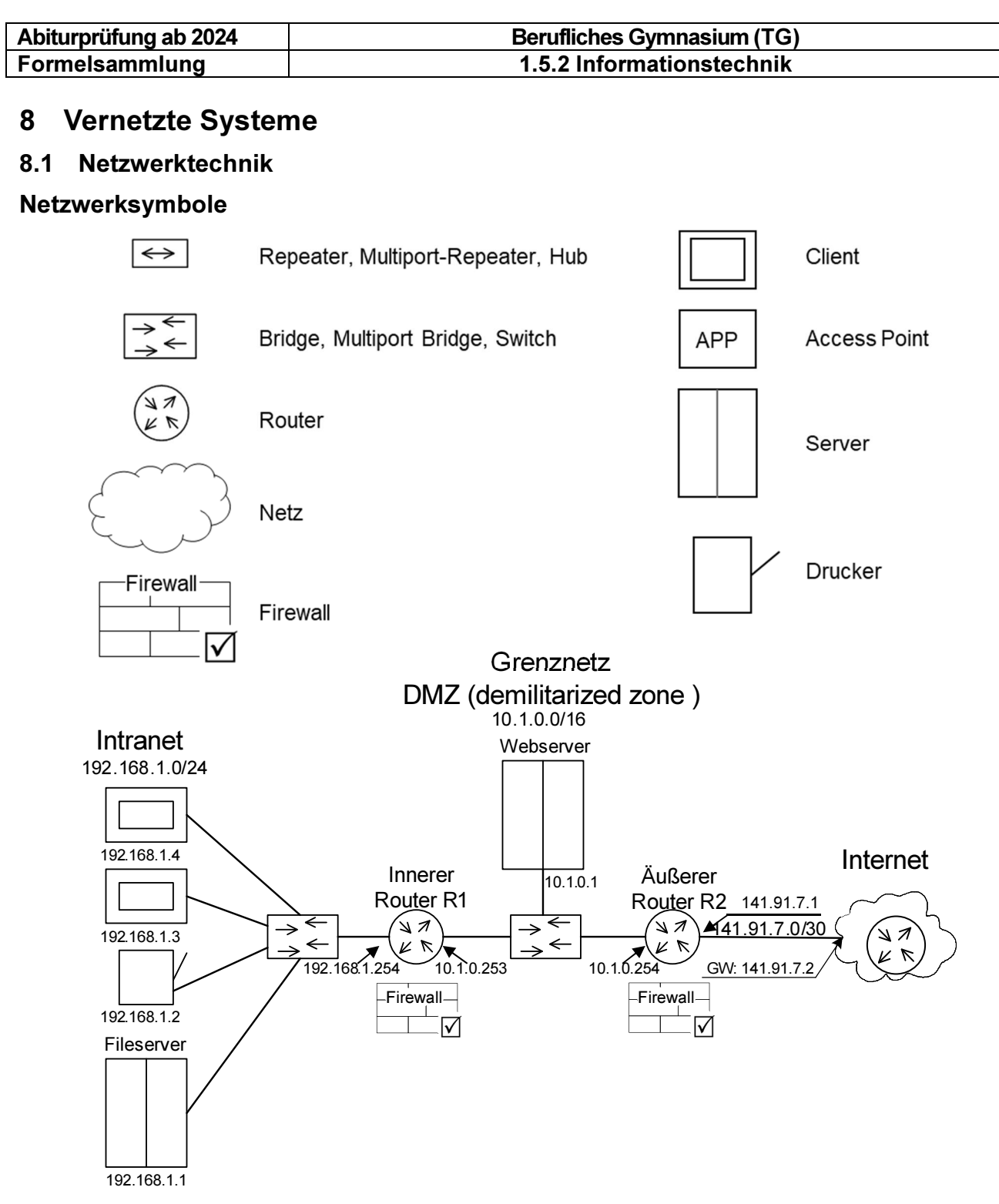

### Routing-Tabelle (IPv4)

Die Routingtabelle des Router R2 sieht folgendermaßen aus:

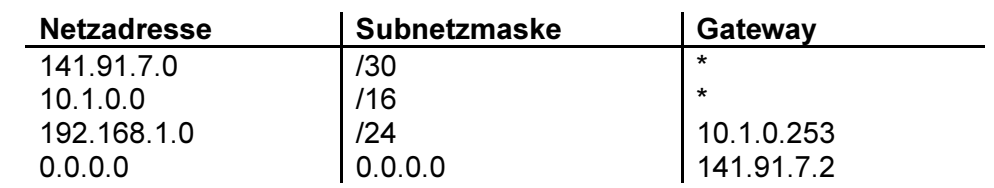

# MINISTERIUM FÜR KULTUS, JUGEND UND SPORT BADEN-WÜRTTEMBERG

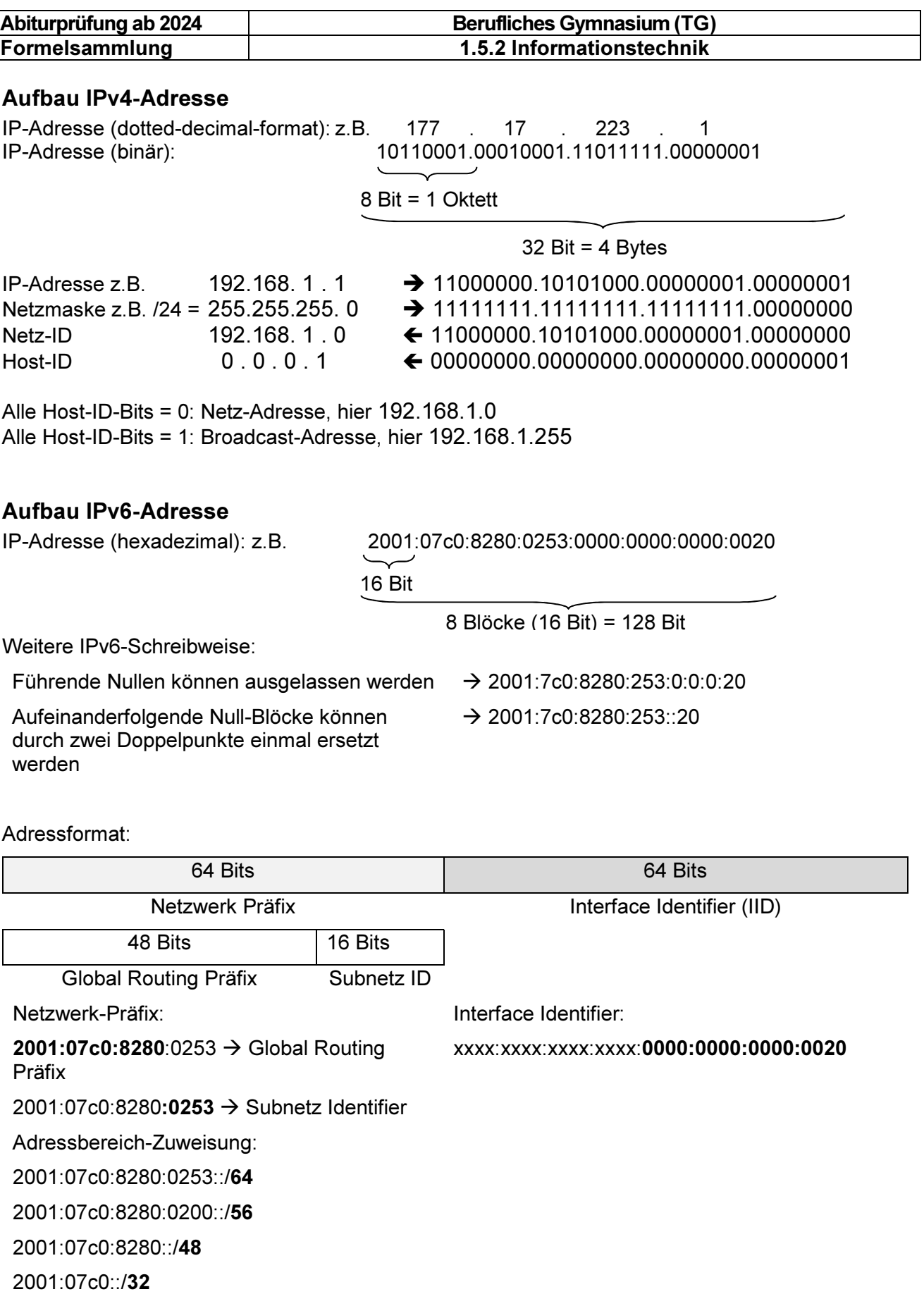

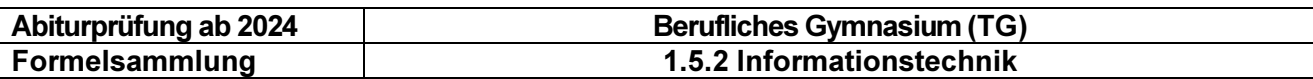

#### 8.2 Schichtenmodelle

#### ISO-OSI-7-Schichtenmodell

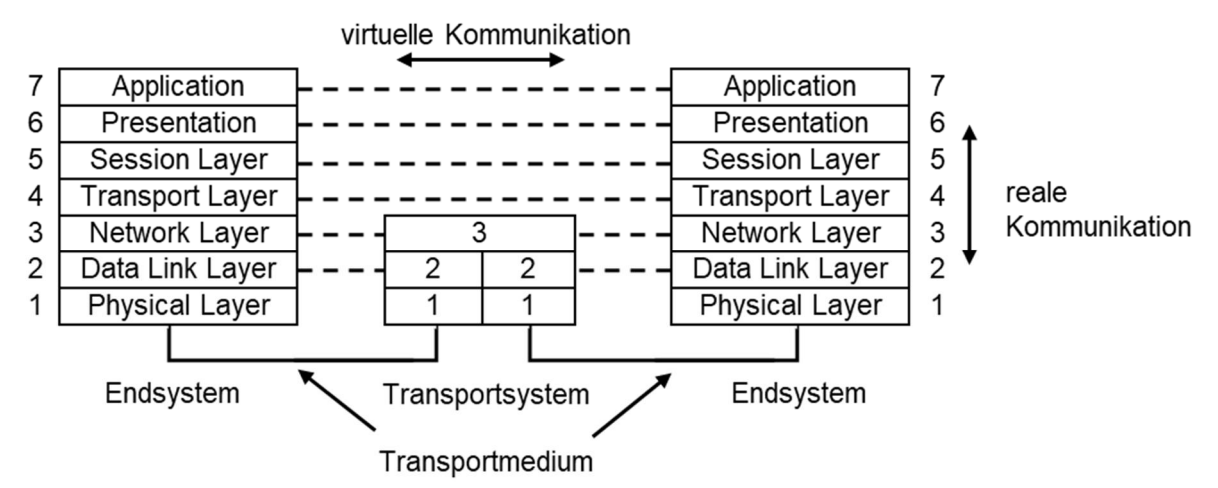

#### TCP-IP-Schichtenmodell

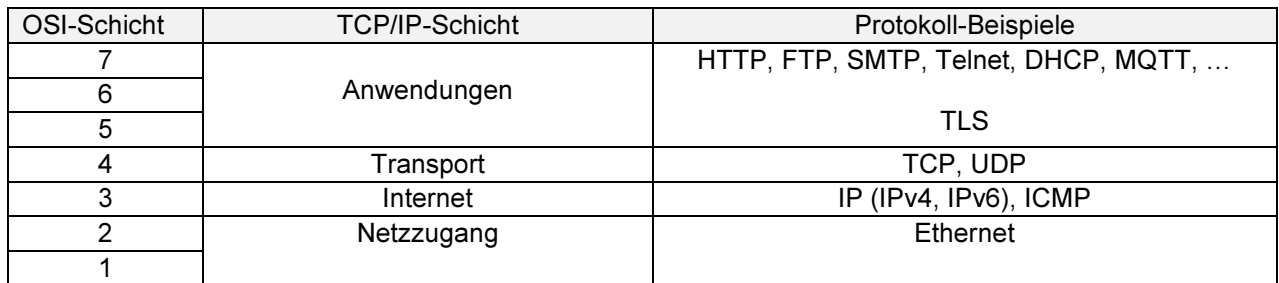

#### 8.3 Header

#### Ethernet II

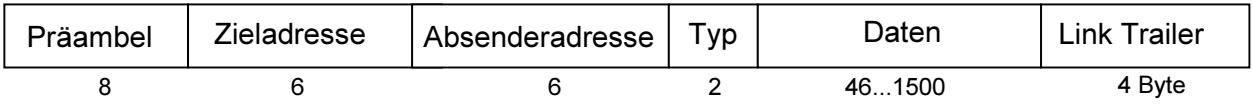

#### IPv4-Header

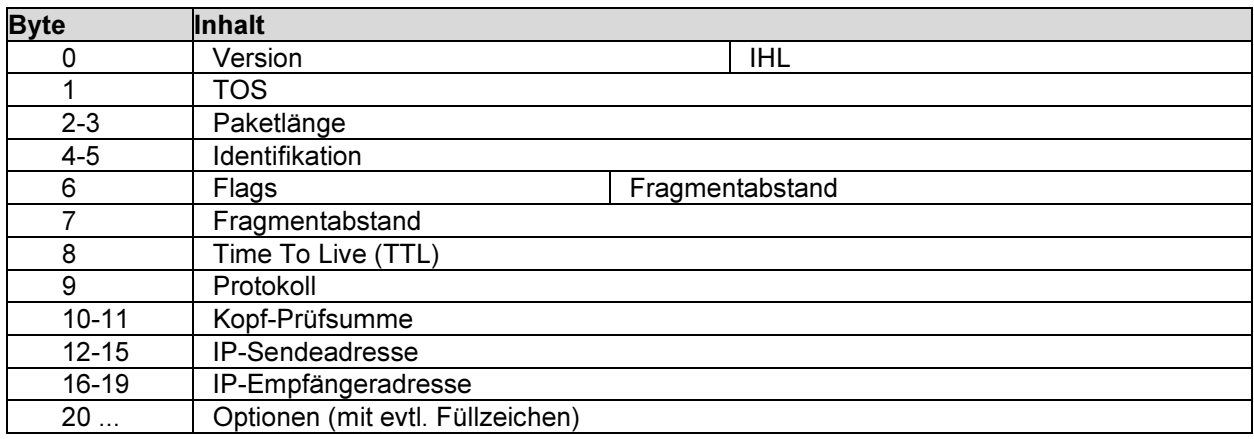

#### IPv4-Paketstruktur:

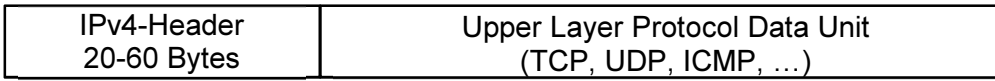

# MINISTERIUM FÜR KULTUS, JUGEND UND SPORT BADEN-WÜRTTEMBERG

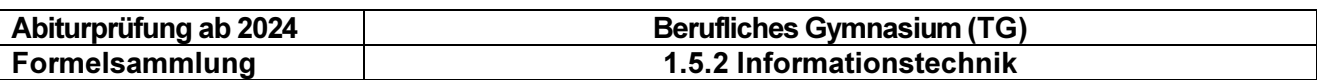

#### IPv6–Header

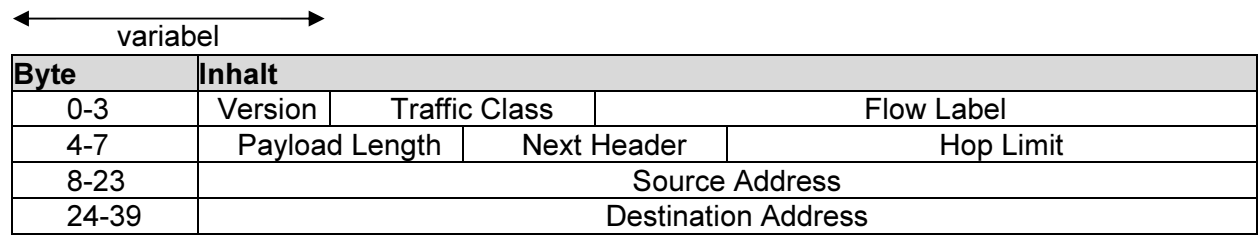

IPv6-Paketstruktur:

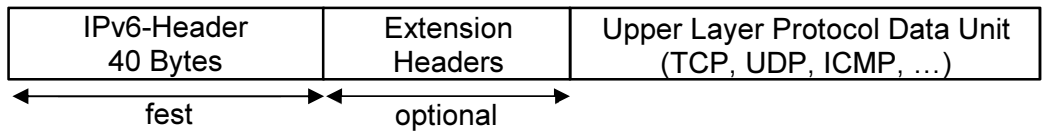

#### TCP –Header

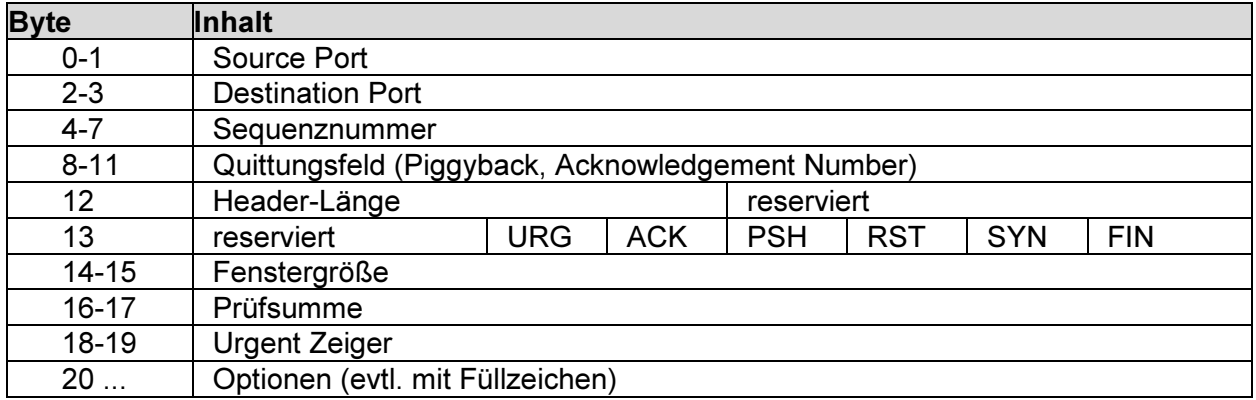

#### UDP –Header

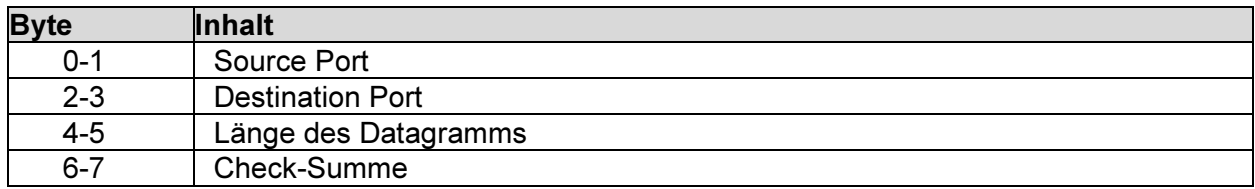

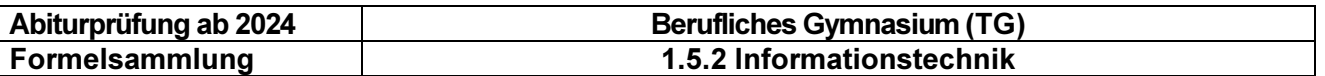

#### Firewall-Regelkatalog (vereinfacht)

Firewalls verfügen typischerweise über die folgenden Grundfunktionen: sie lassen Pakete passieren, sie verwerfen Pakete und sie verweigern den Transport. Diese Funktionen werden auf eine Reihe von Paket-Attribute angewandt. Dabei wird sowohl der eingehende als auch der ausgehende Datenverkehr gefiltert. Diese grundsätzliche Funktionsweise wird im Folgenden abstrahiert an einigen Beispielen gezeigt.

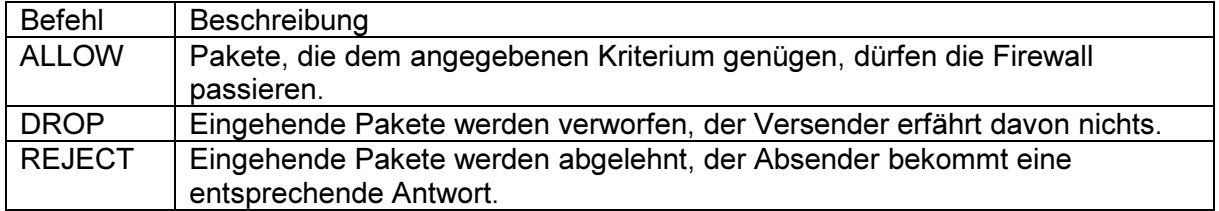

Die obigen Funktionen können auf die folgenden Paketeigenschaften angewandt werden (Auswahl und vereinfacht):

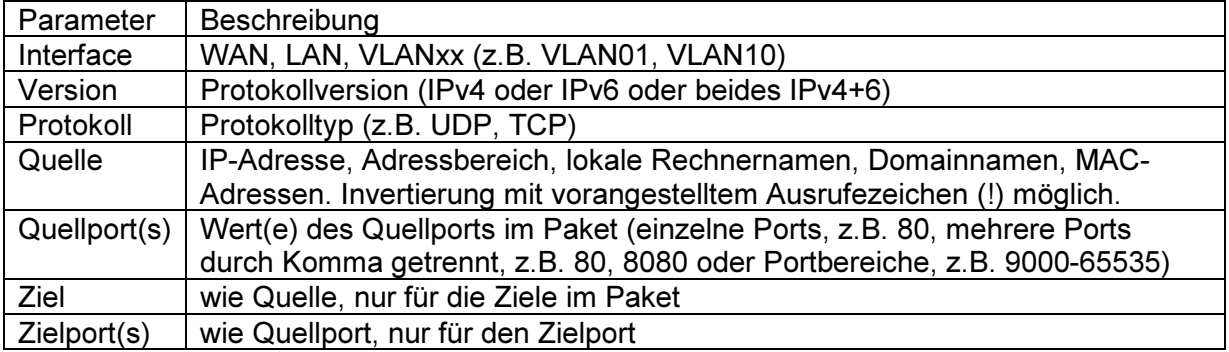

Für Quelle, Ziel, Quellport und Zielport kann vereinfacht ANY (Alle erlaubt) eingestellt werden. Die Syntax einer Regel lautet:

Befehl Interface Version Protokoll Quelle Quellport Ziel Zielport

Beispiele:

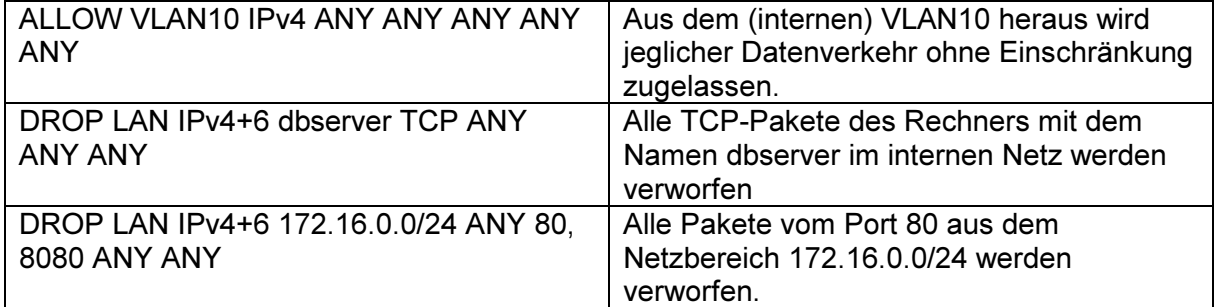

Zur Vereinfachung kann davon ausgegangen werden, dass Antworten auf eine erlaubte Anfrage in das geschützte Netz oder aus dem geschützten Netz heraus immer durchgelassen werden (Stateful Packet Inspection).

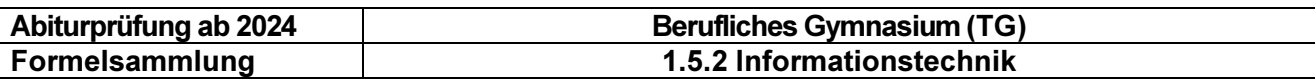

#### 8.4 Internet der Dinge (IoT)

MQTT-Protokoll (Message Queuing Telemetry Transport)

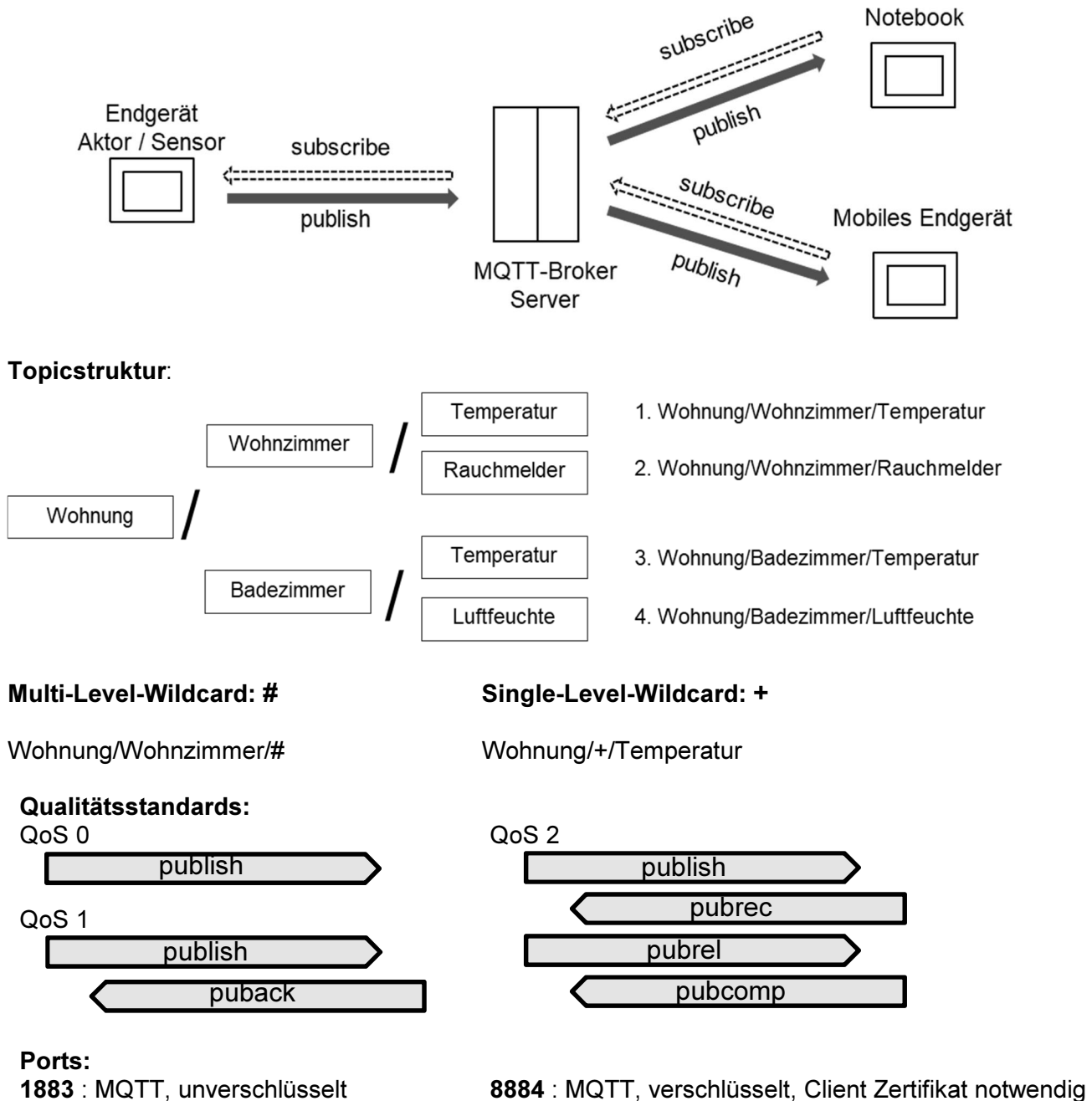

8883 : MQTT, verschlüsselt

8080 : MQTT über WebSockets, unverschlüsselt

MQTT –Header: (Beispiel - Publish Message)

![](_page_40_Picture_157.jpeg)

![](_page_41_Picture_103.jpeg)

#### HTTP-Protokoll (Hypertext Transfer Protocol)

#### Kommunikationsprinzip:

**HTTP-Request** Request Zeile HTTP-Header

A Methoden: GET / POST / ...

**WEB-Server** 

Client

![](_page_41_Figure_8.jpeg)

Source: 192.168.1.4 : 59480 Destination: 141.91.7.3 : 80

Source: 141.91.7.3:80 Destination: 192.168.1.4 : 59480

![](_page_41_Figure_11.jpeg)

141.91.7.3

192.168.1.4

![](_page_41_Picture_104.jpeg)

Inhalt

URL (Uniform Resource Locator):

![](_page_41_Picture_105.jpeg)

Ports:<br>80 : HTTP, unverschlüsselt

443 : HTTPS, verschlüsselt

# MINISTERIUM FÜR KULTUS, JUGEND UND SPORT BADEN-WÜRTTEMBERG

![](_page_42_Picture_206.jpeg)

# Request HTTP 1/1

![](_page_42_Picture_207.jpeg)

![](_page_42_Picture_208.jpeg)

#### Response HTTP 1/1

![](_page_42_Picture_209.jpeg)

![](_page_42_Picture_210.jpeg)

![](_page_42_Picture_211.jpeg)